# FME® Transformer Reference Guide 2014

Ξ

# FME® Transformer Reference Guide

This guide contains a high-level summary of each transformer's functionality. For detailed information, select *FME Transformers* from FME Desktop Help, or visit www.fmepedia.safe.com/knowledgedocumentation to download documentation.

# **Contents**

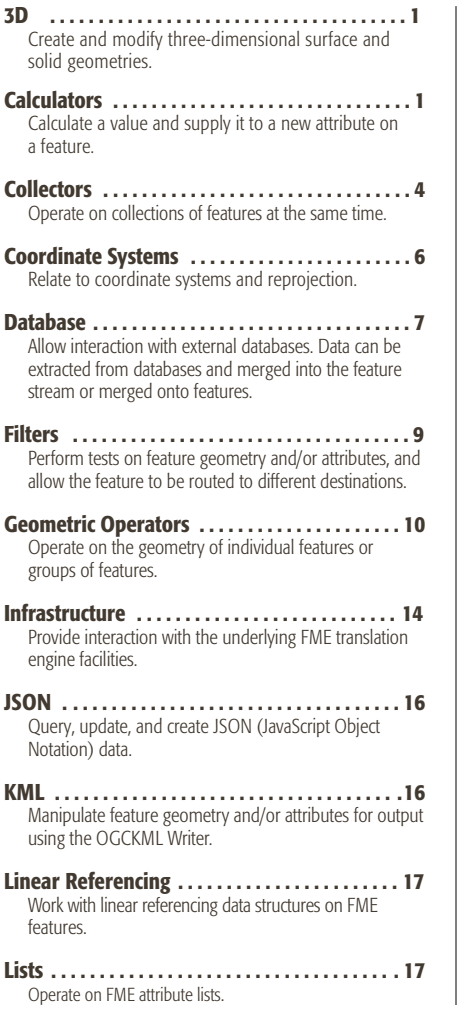

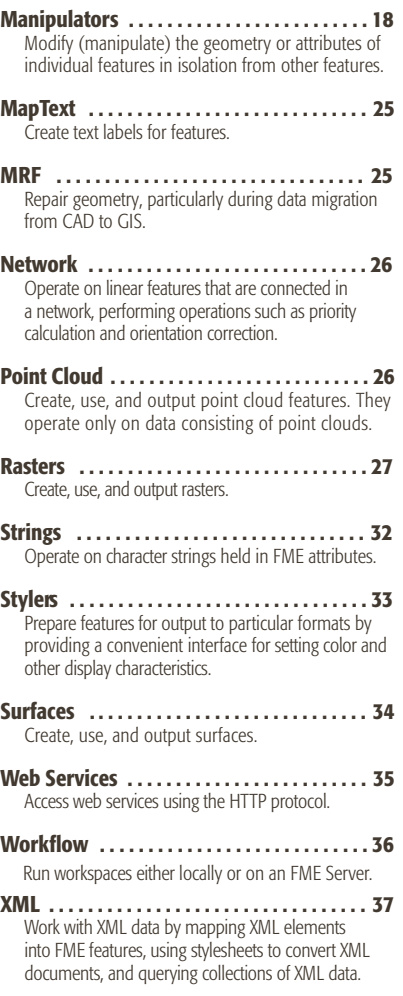

#### Symbol Reference

⊛ Transformers with this symbol are available at extra-cost. Please contact Safe Software for more information.

NEW Transformers with this symbol are new in this version of FME.

# What is a Transformer?

A transformer is an FME Workbench object that carries out the restructuring of features from the source data to the destination data. FME contains over 400 different transformers that perform different types of restructuring.

FME Workbench workspaces contain source and destination data, as well as transformers. All of these elements are represented graphically on the Workbench canvas. By default, the workflow reads from left to right; the reader (source data) is on the left, the transformers are in the center, and the writer (destination data) is on the right. Connections between each item represent the flow of data and may branch in different directions or even lead to a dead-end if required.

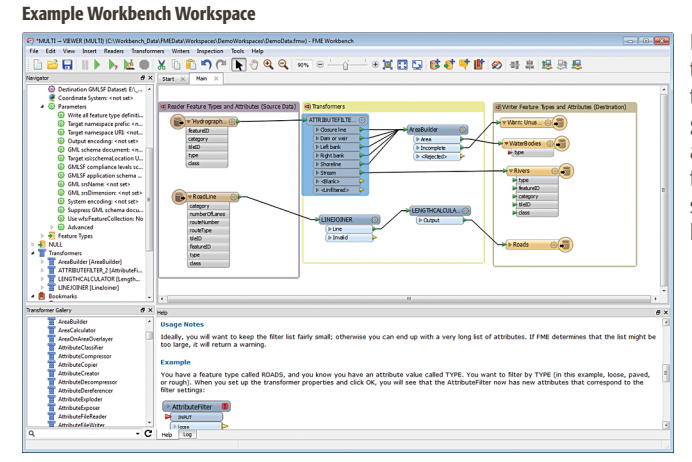

In the Workbench interface, transformers are stored in the Transformer Gallery and grouped in categories applicable to their associated functionality. You can also search for transformers by keyword.

# The Basics: Placing and Editing Transformers

There are many ways to place a transformer on the Workbench canvas. To start, however, you can simply double-click the transformer name and it will appear in the workspace.

Every transformer has a Properties button on the right of the transformer.

This button is color-coded to show the status of its parameters.

- If the Properties button is the same color as the transformer, you can use the transformer with its existing parameters.
- A yellow Properties button indicates that the transformer contains default settings, but you have not yet accepted them. You can use the transformer in this state, but your workspace may produce unexpected results.
- A red Properties button means that there is at least one parameter for which FME cannot supply a default value. You must provide a value for all required fields before you can use the transformer in the workspace.

When you click a Properties button, the dialog that appears will usually have some of the common elements shown in this example. The content of this dialog depends on the transformer, and sometimes even on connections to the transformer. Most transformers have some common user interface elements, however, and those are described here.

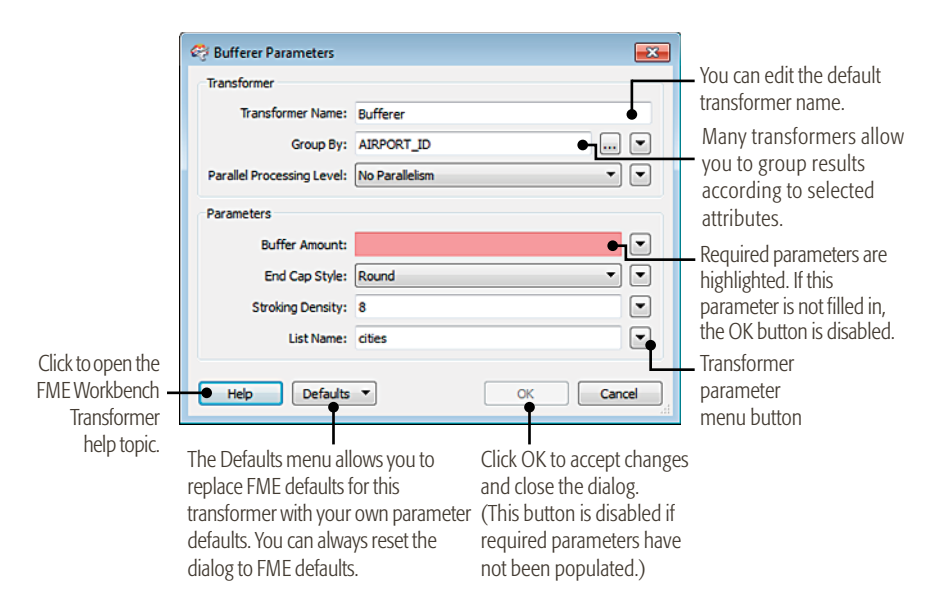

# Working with Transformer Parameters

Most transformer parameters can be integrated with other pieces of a Workbench workspace. This means that the parameters can be easily configured to work with elements of the source data as well as with other transformers. More advanced functions, such as text and arithmetic editors, are also available in some transformers.

In most cases, you can still use a transformer with its displayed default values, but you can also just as easily access these more advanced parameters. A menu button displays available options for each parameter.

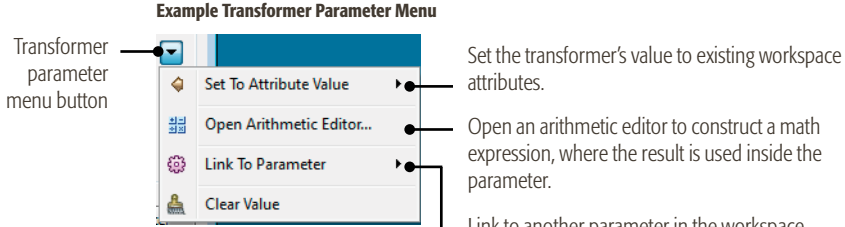

Open an arithmetic editor to construct a math expression, where the result is used inside the

Link to another parameter in the workspace.

For detailed information on transformer parameters, please see the FME Workbench help or the FME Transformers help.

# Workbench Keyboard Shortcuts

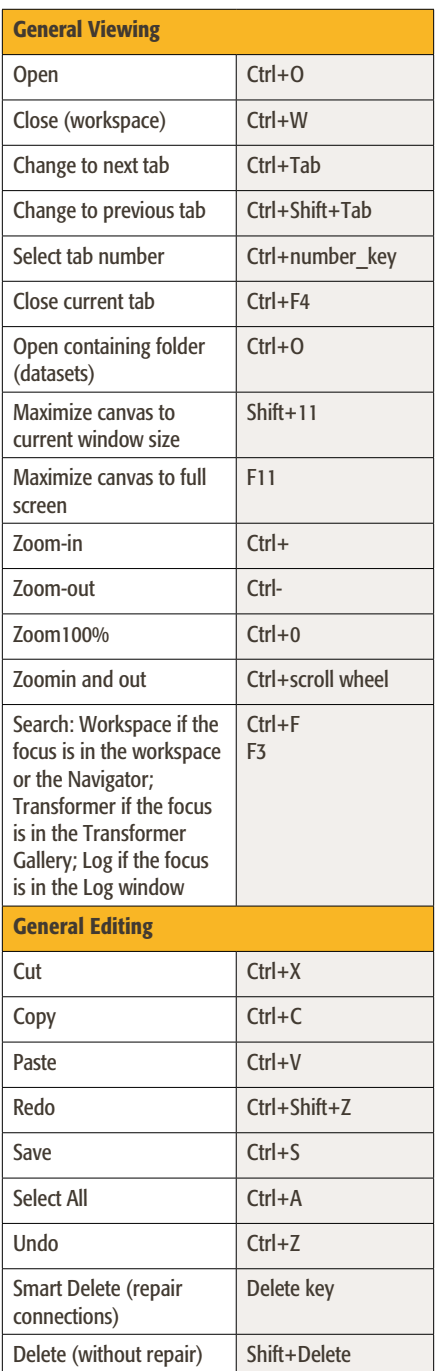

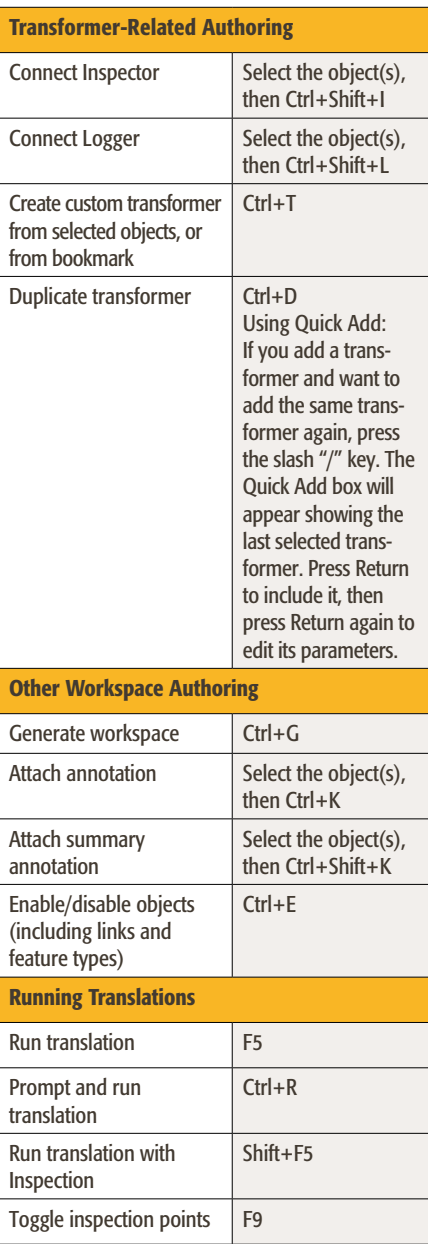

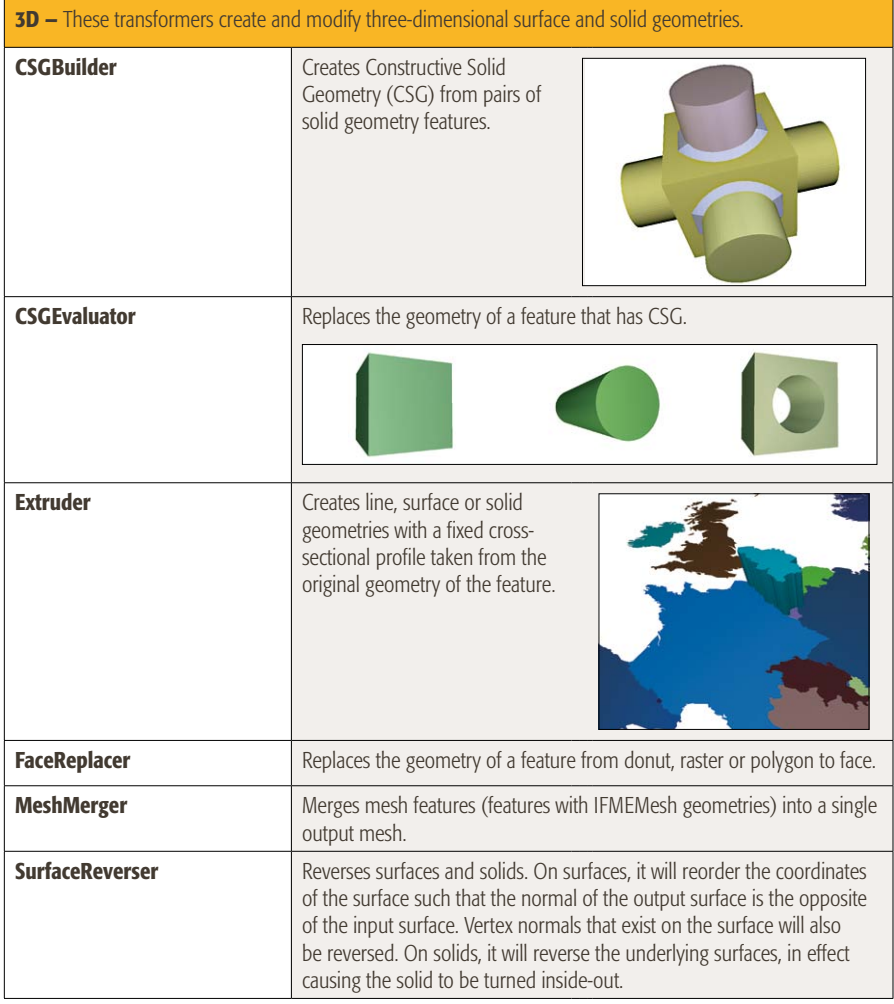

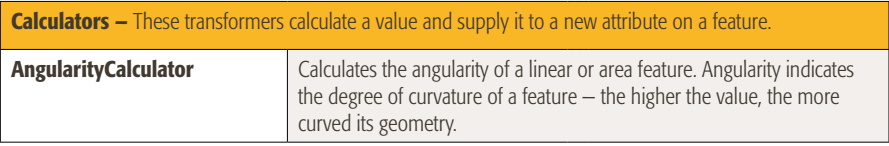

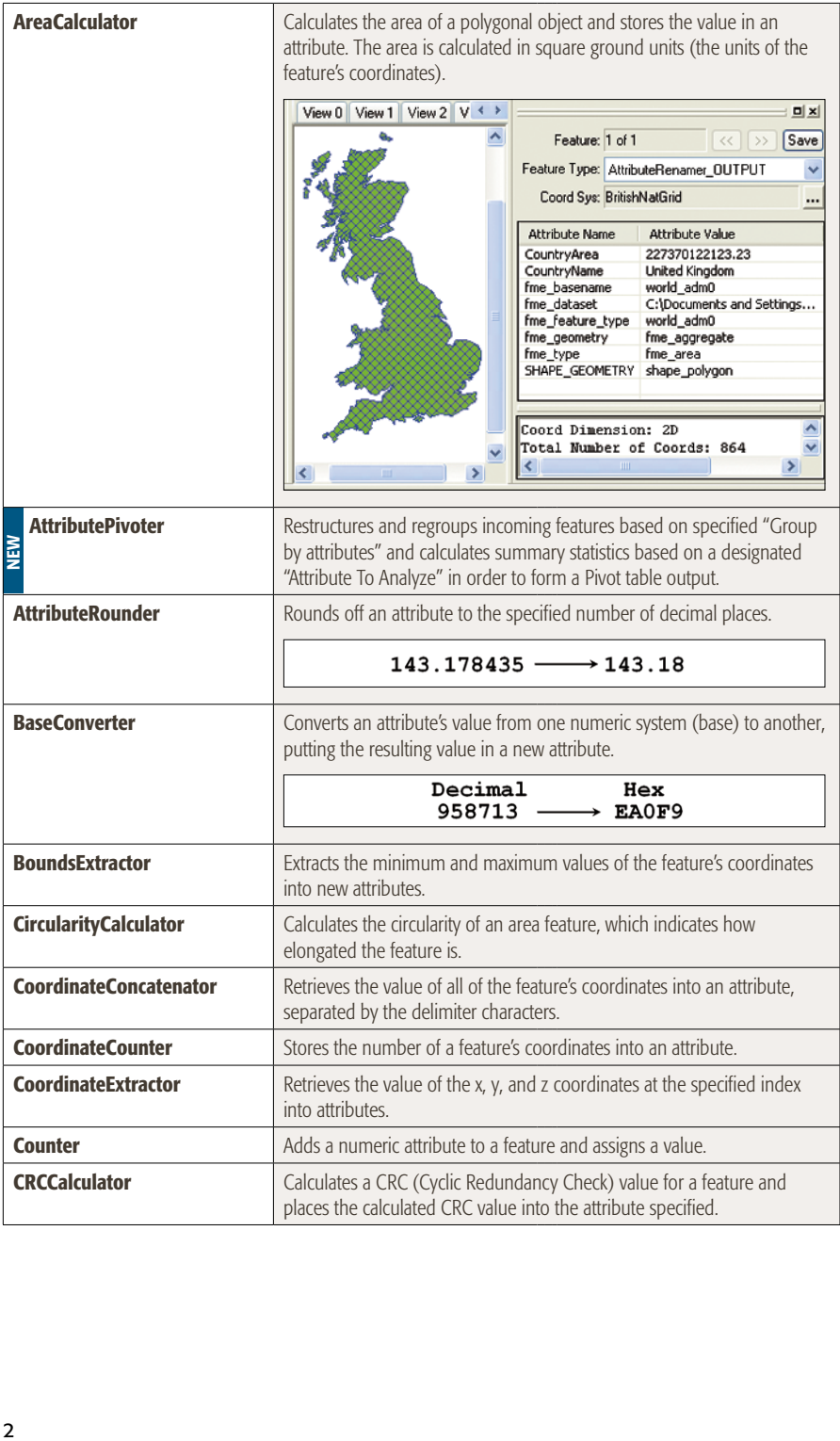

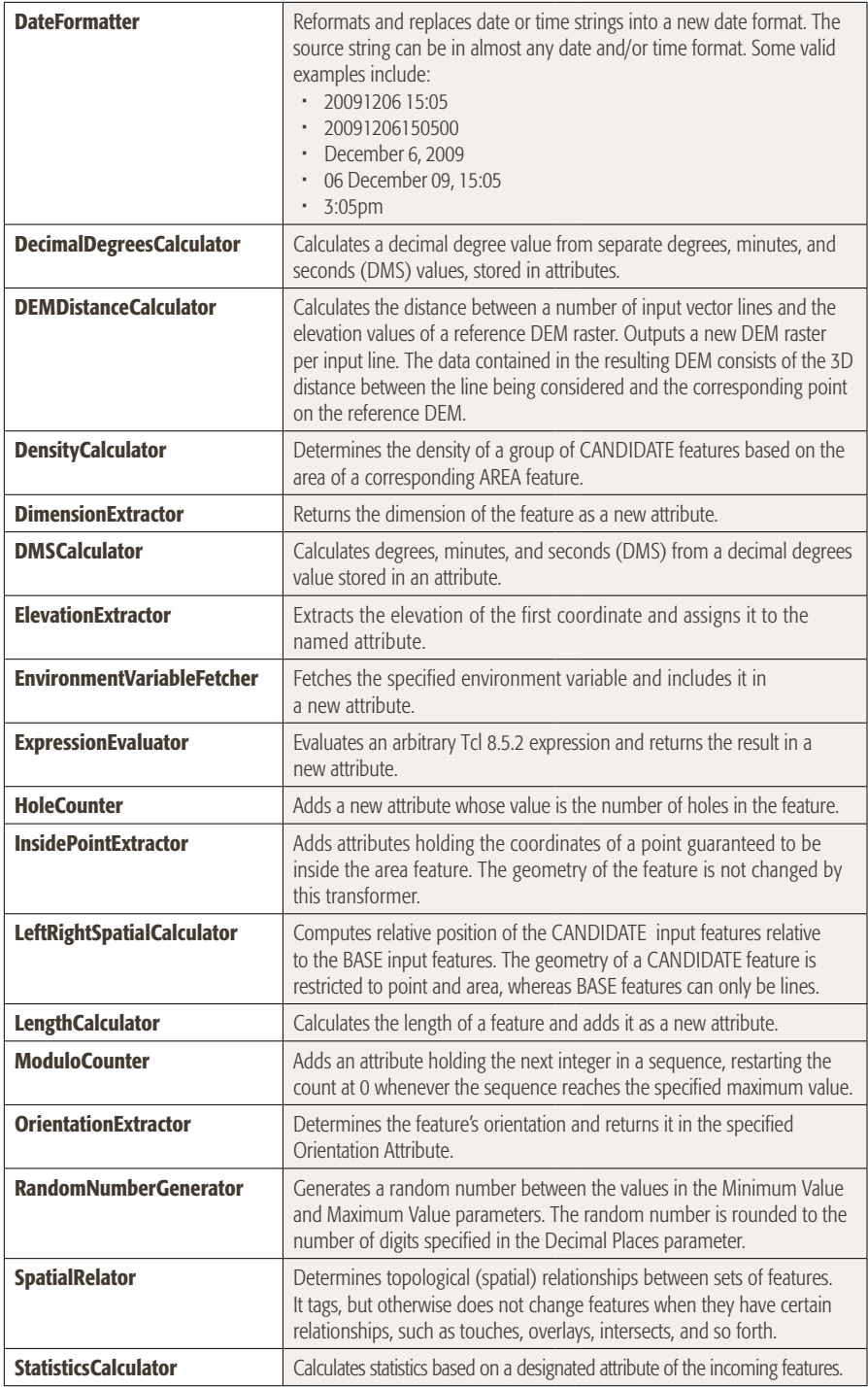

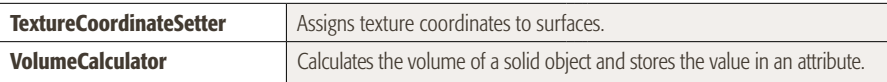

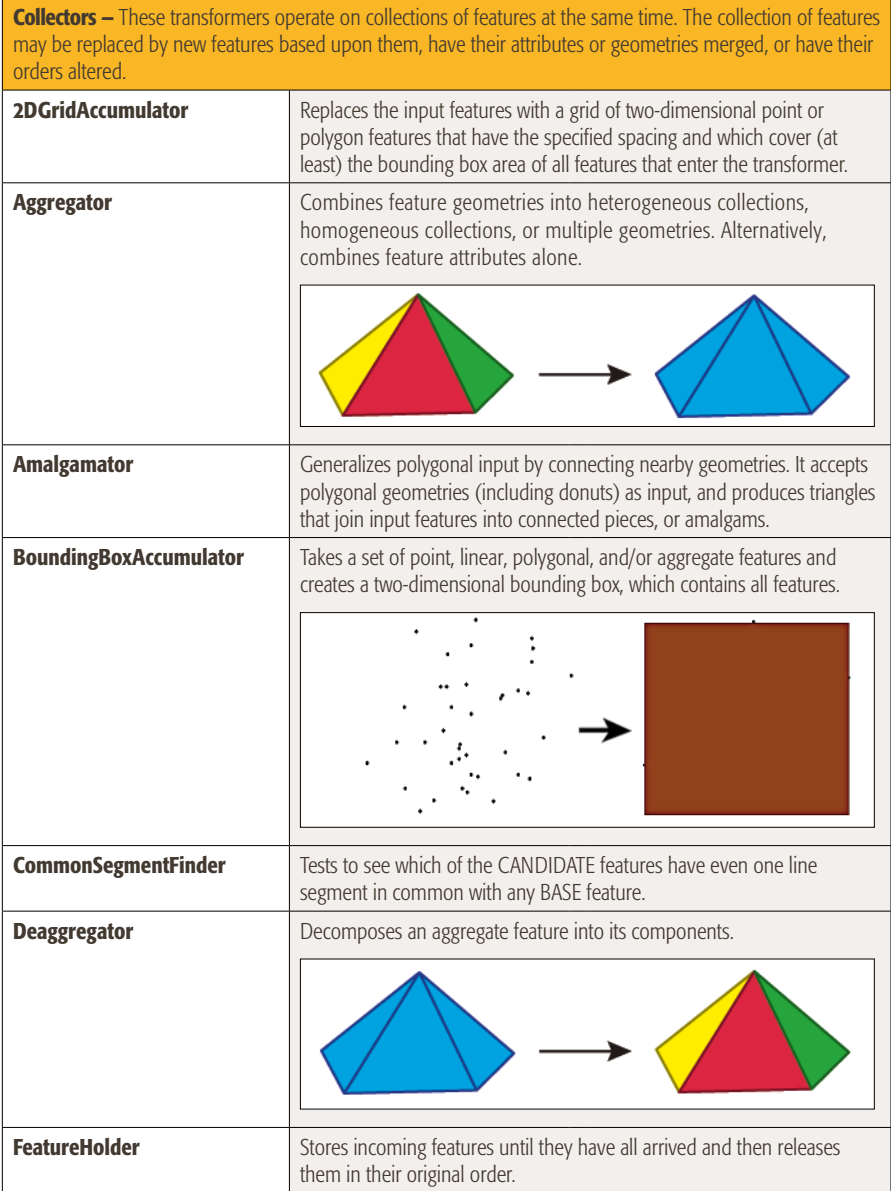

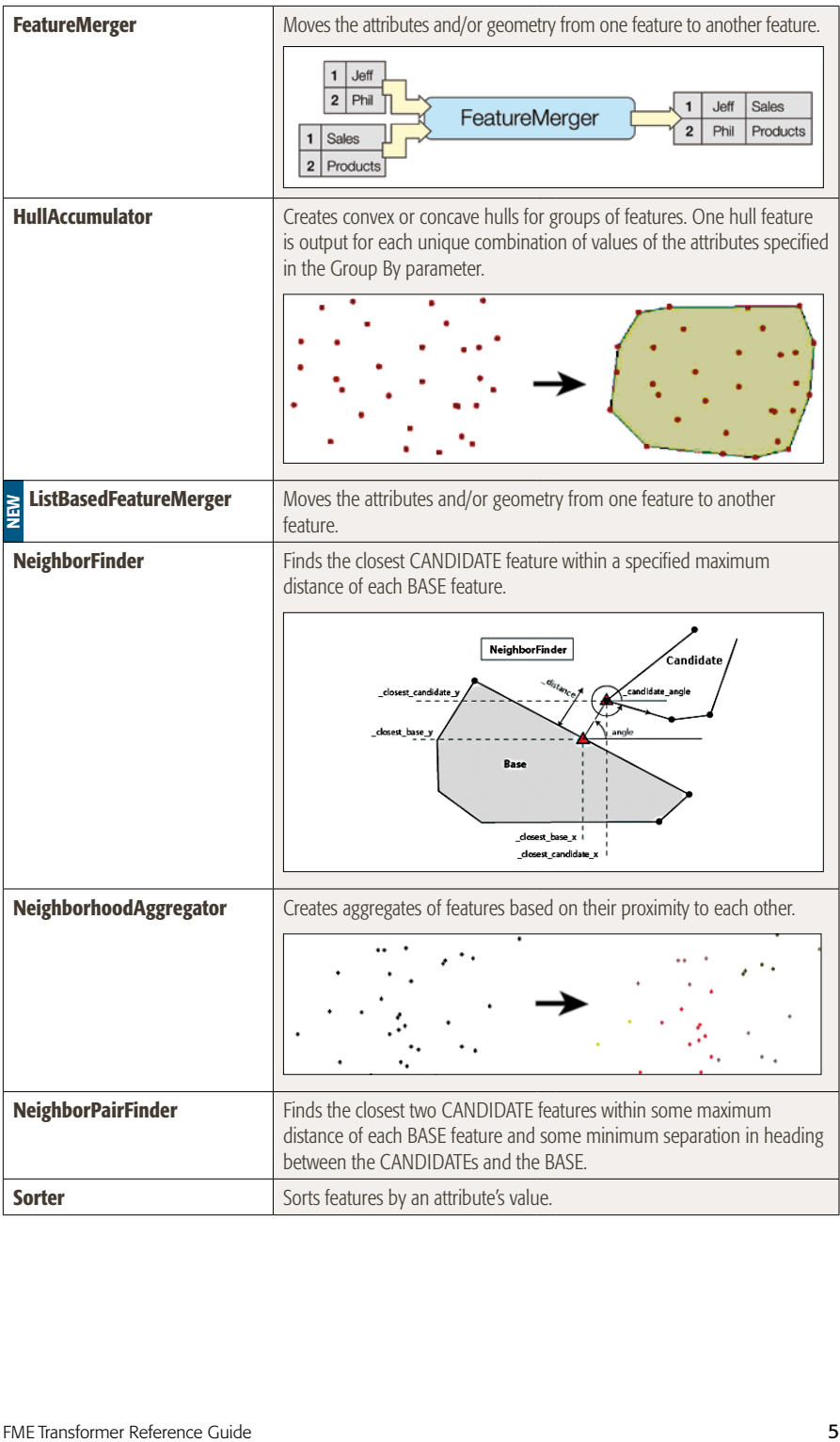

Coordinate Systems – These transformers relate to coordinate systems and reprojection.

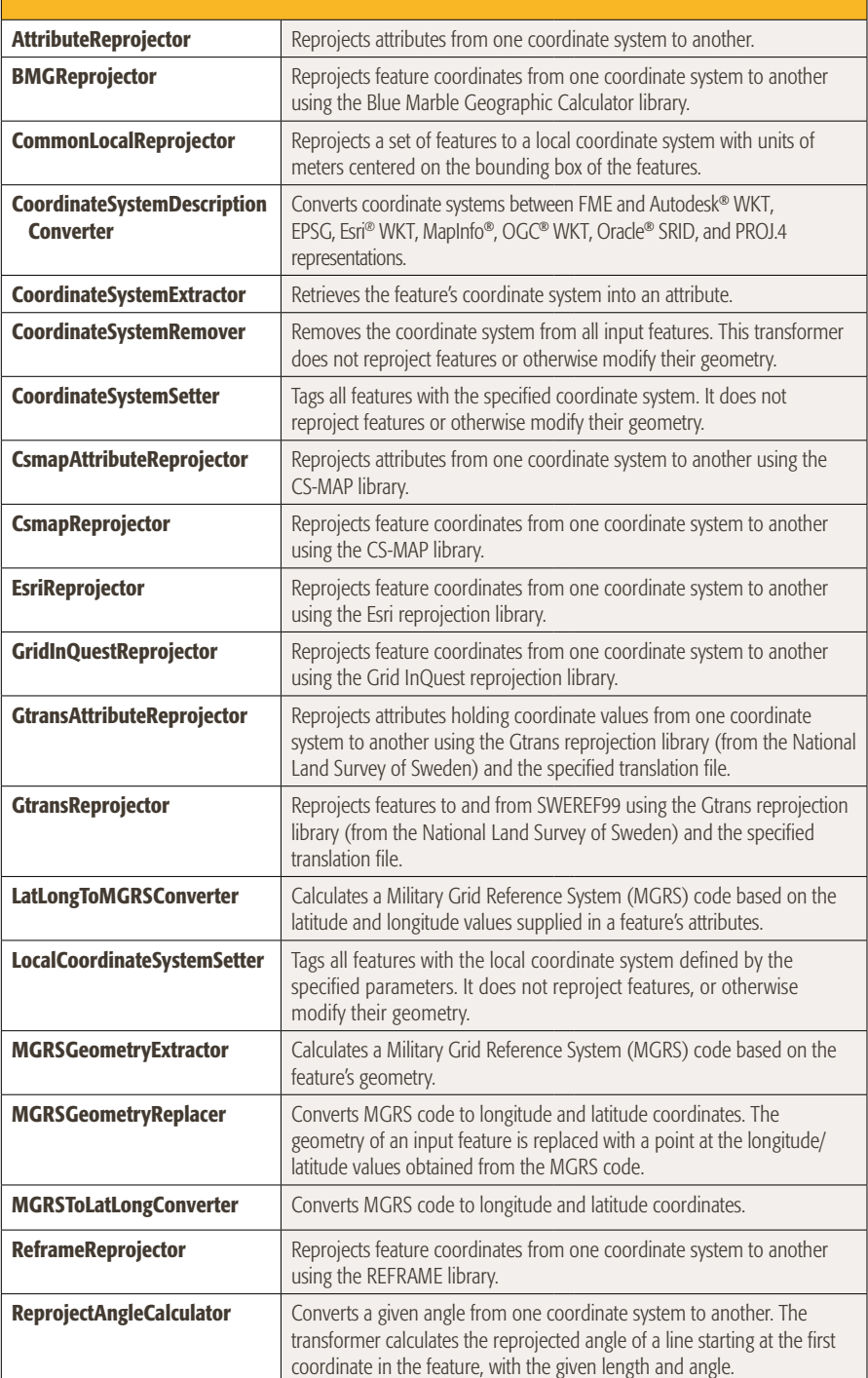

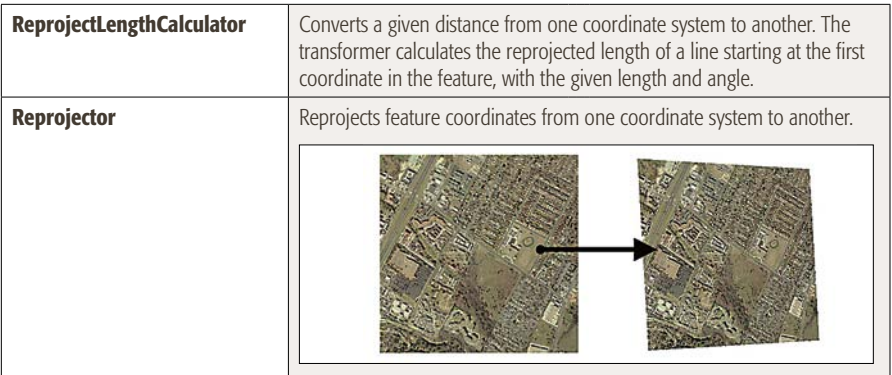

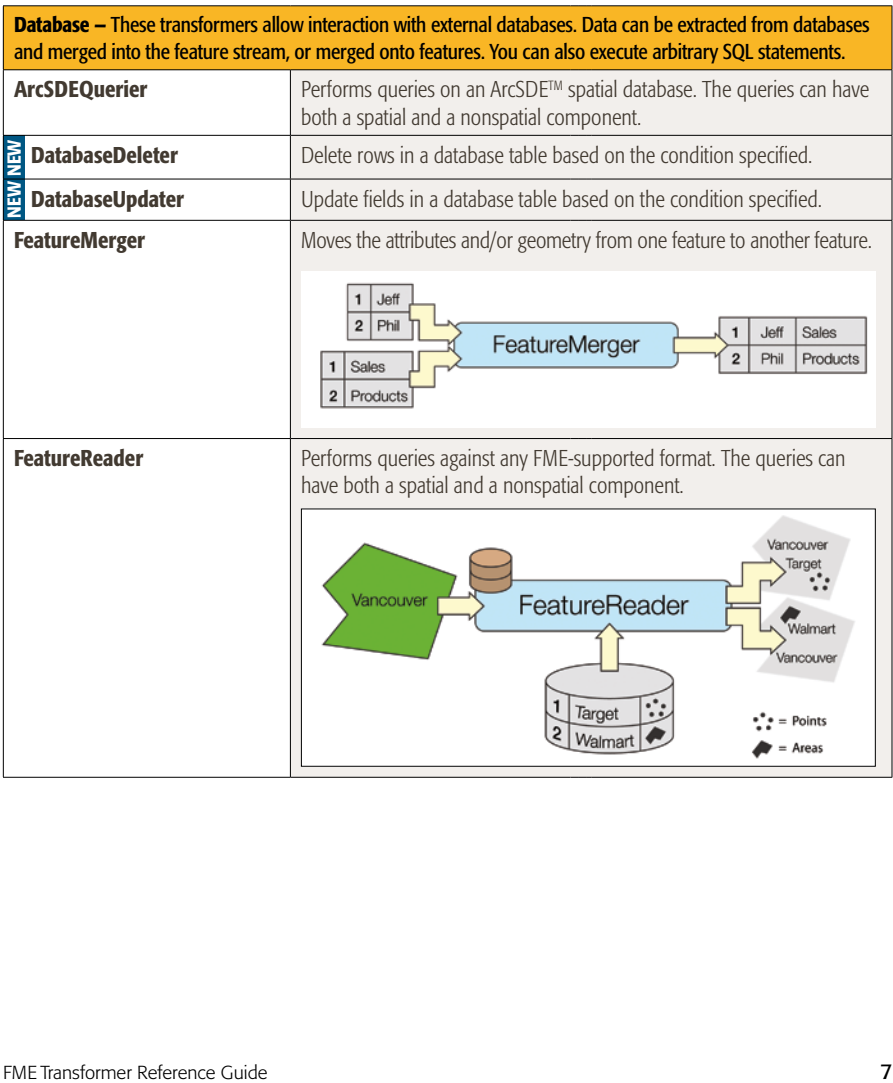

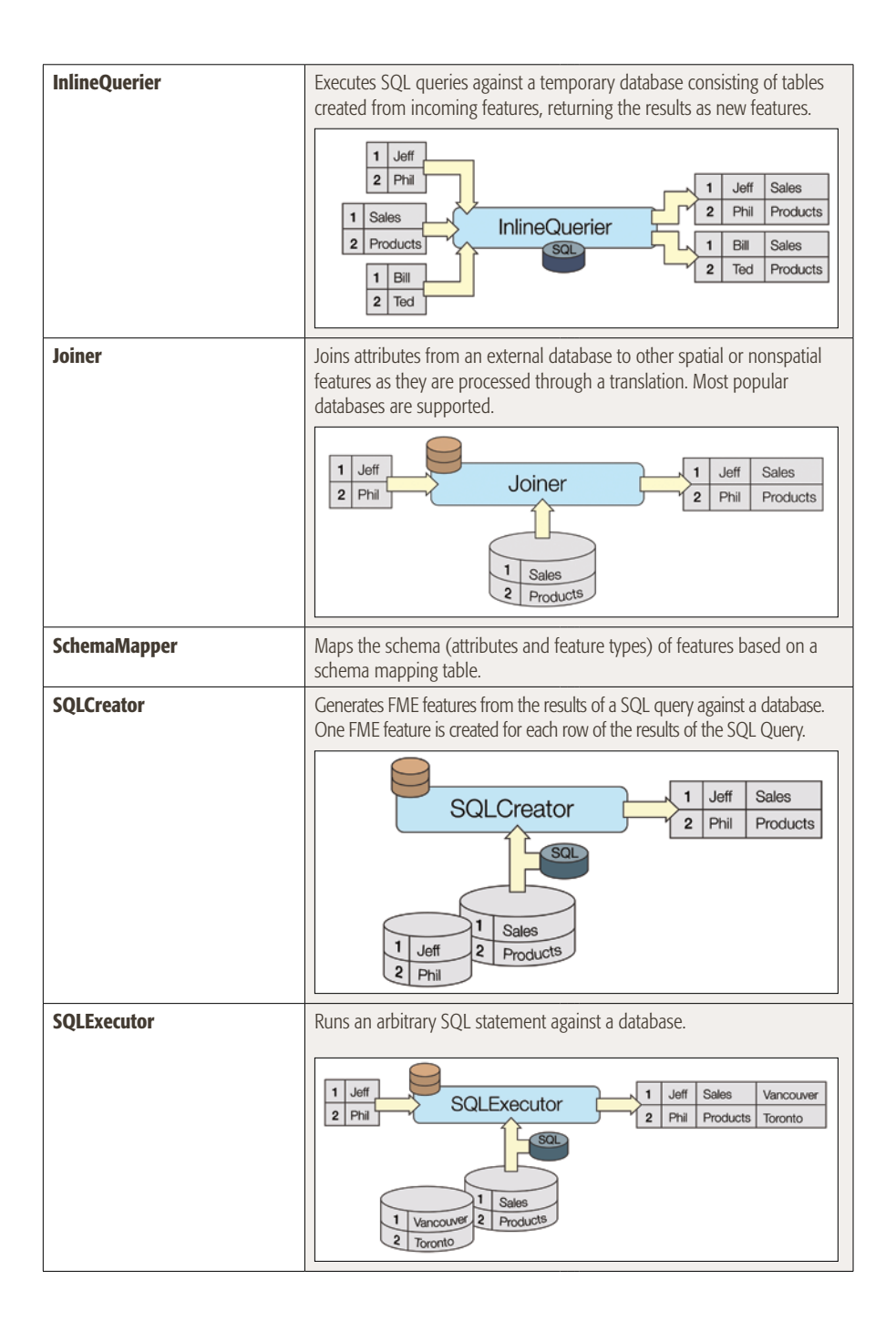

**Filters –** These transformers perform tests on feature geometry and/or attributes, and allow the feature to be routed to different destinations depending on the outcome of the test.

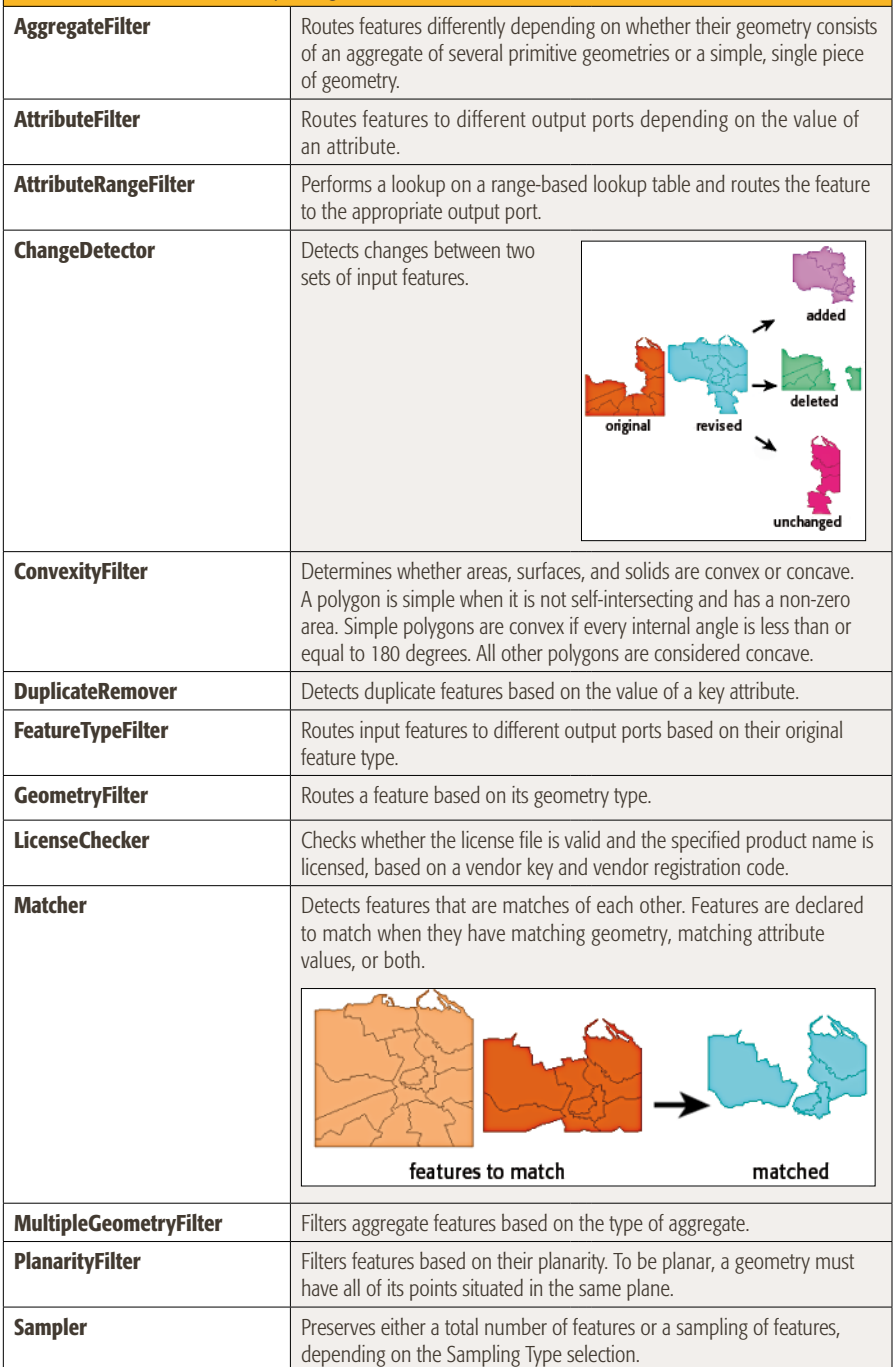

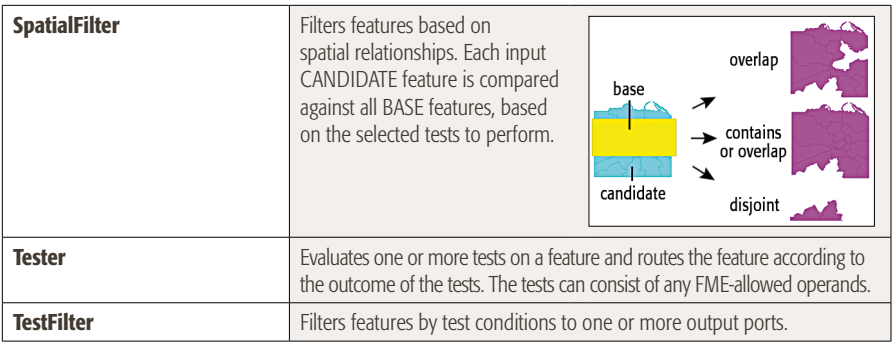

**Geometric Operators –** These transformers operate on the geometry of individual features, or groups of features. A wide variety of operations are available, including overlays, snapping, line labeling, clipping, and intersection.

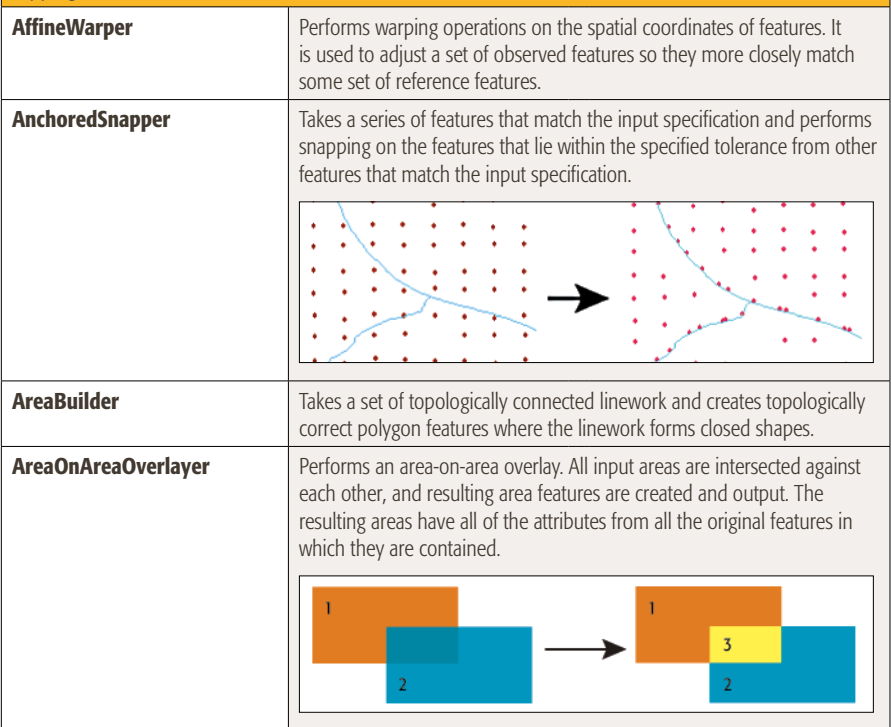

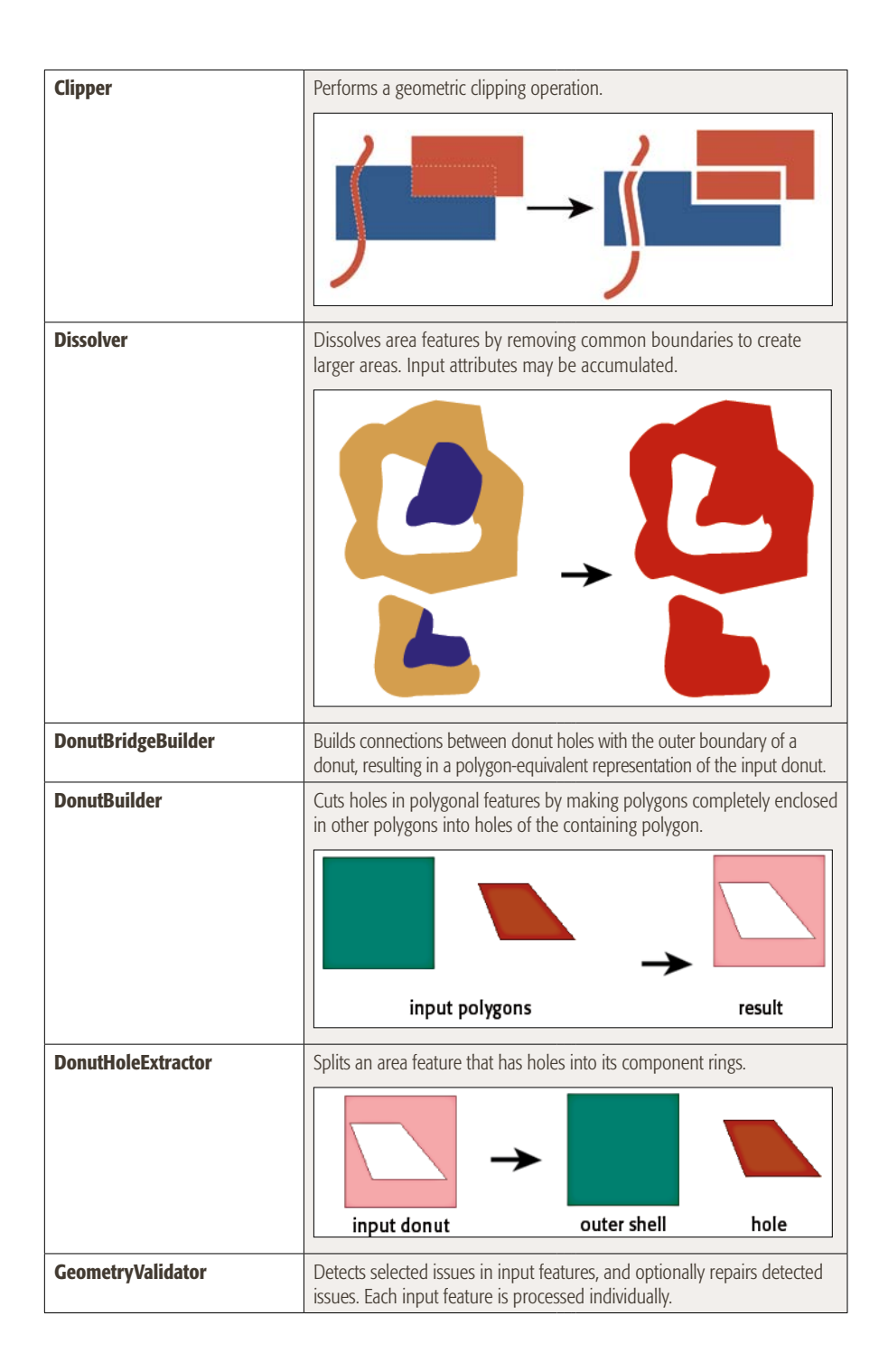

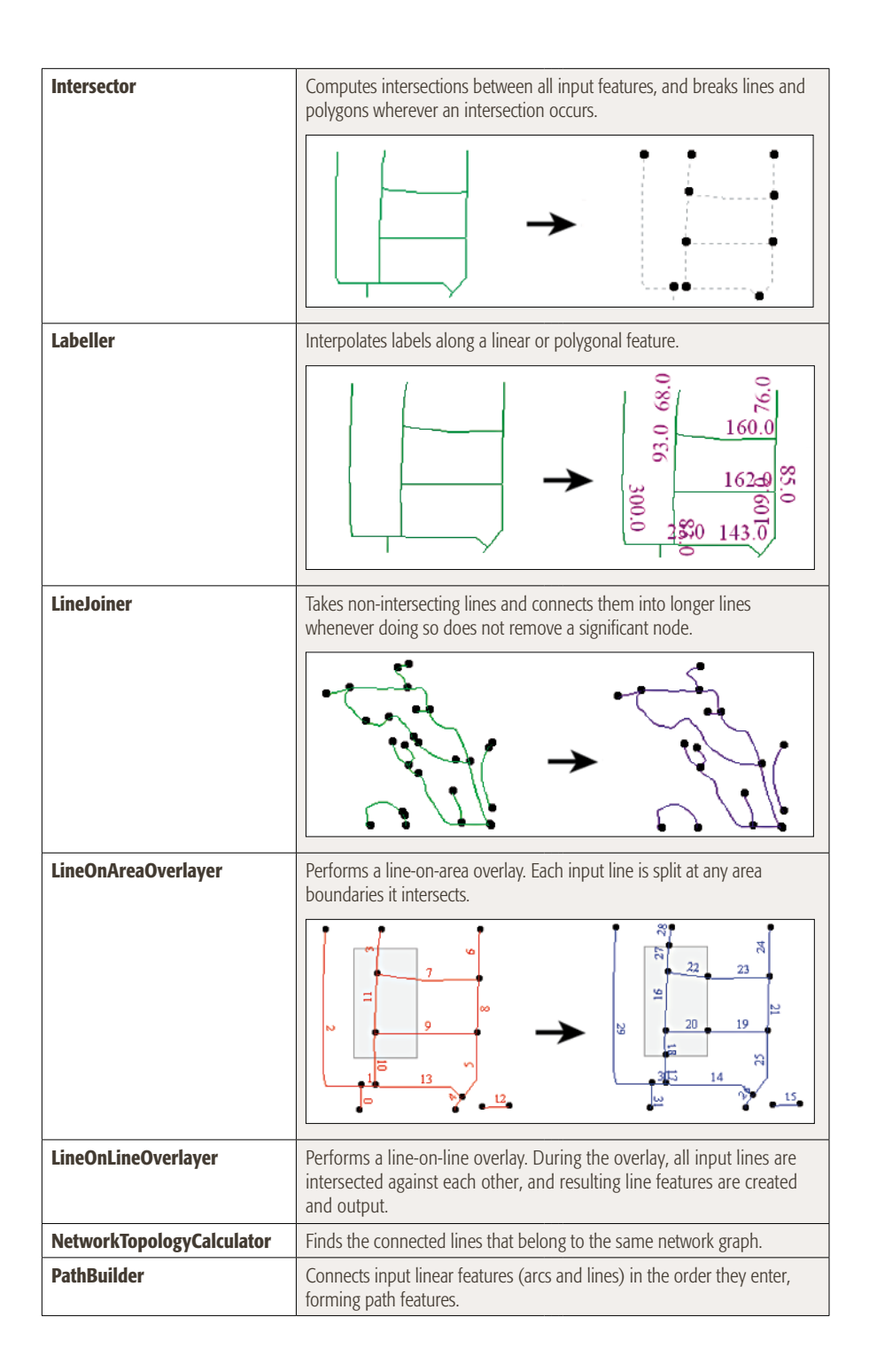

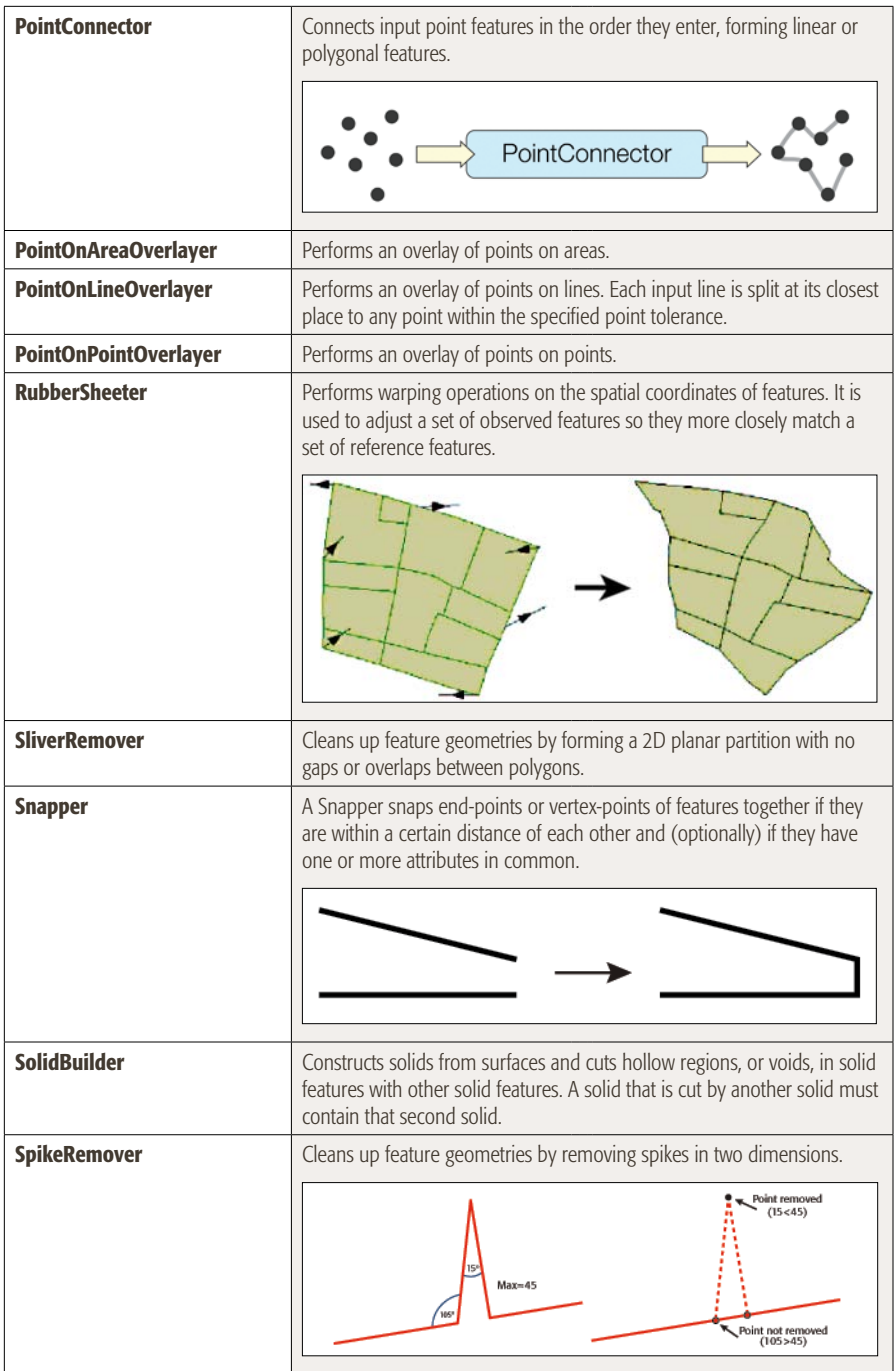

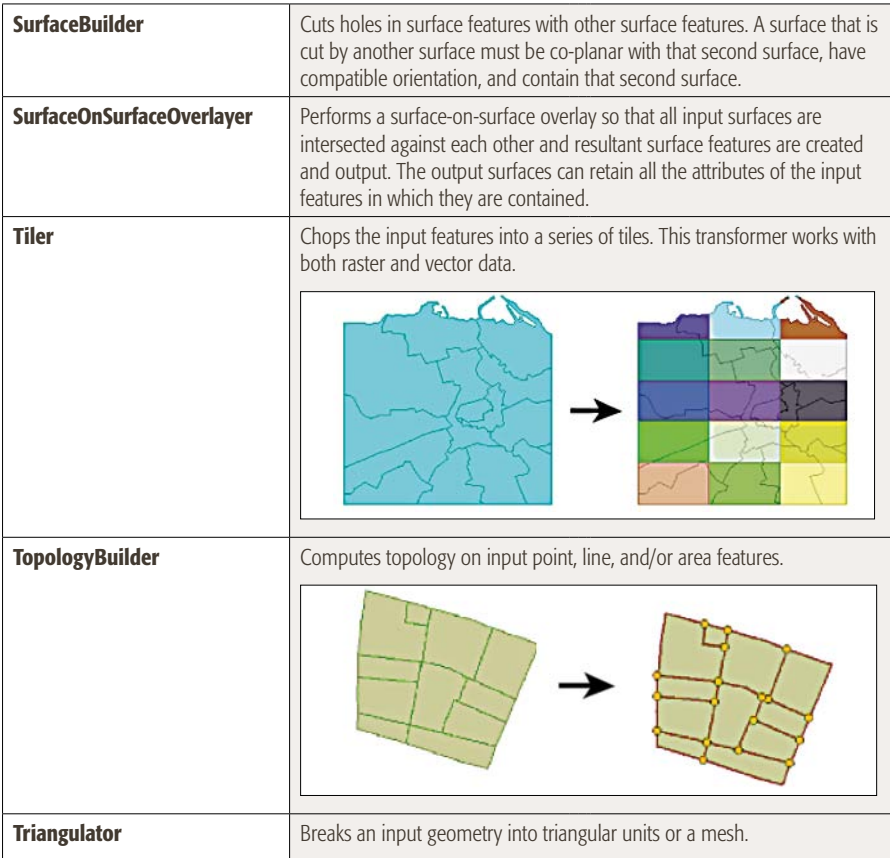

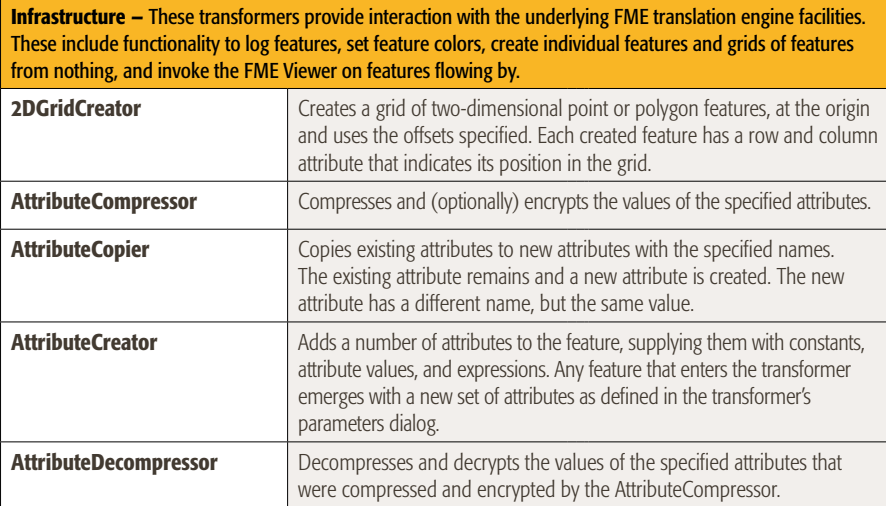

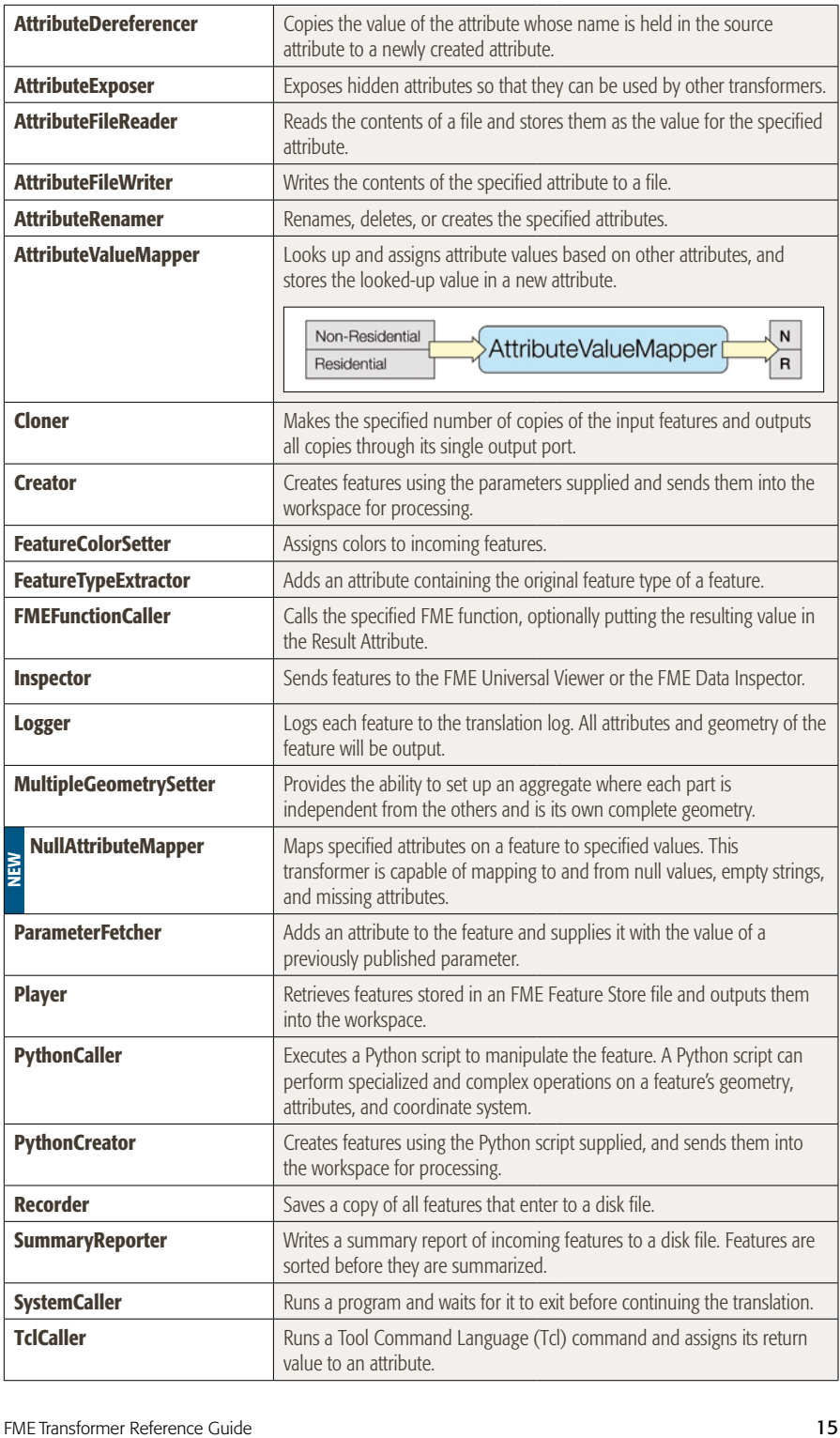

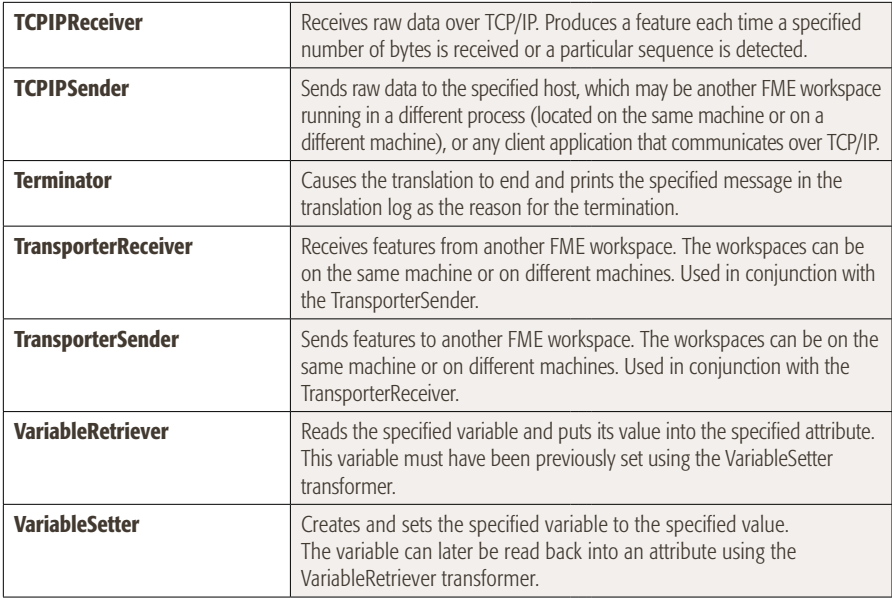

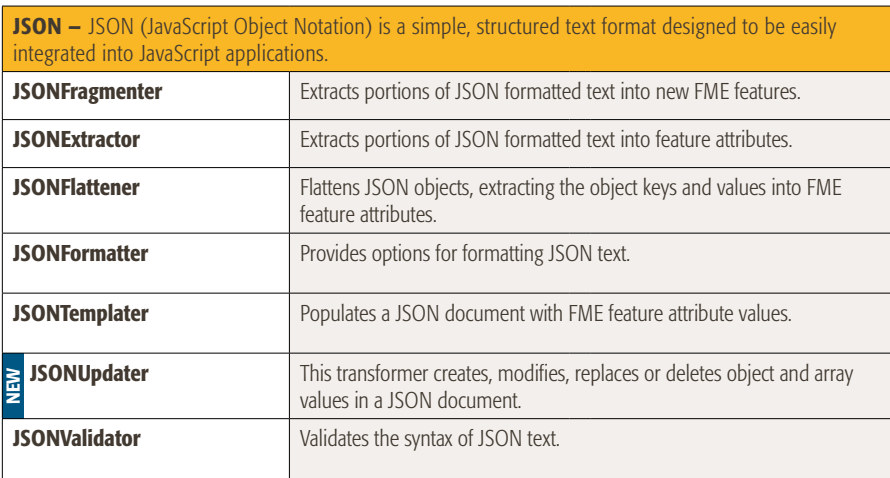

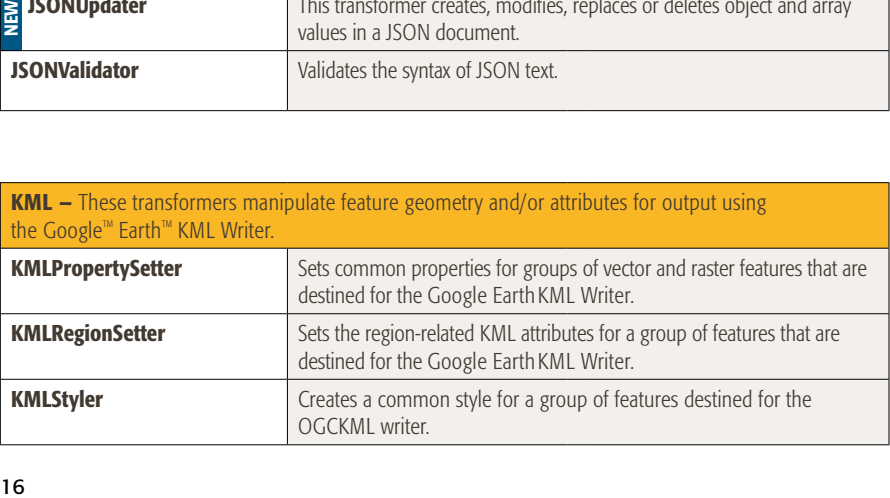

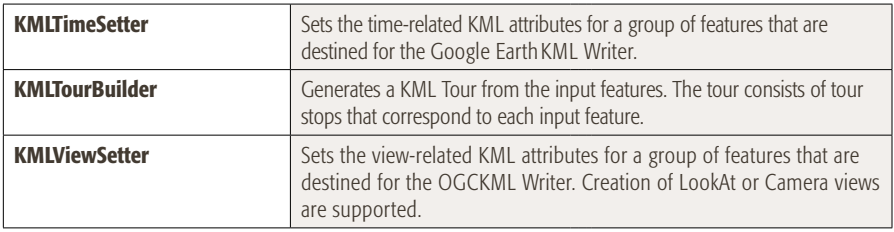

Linear Referencing – These transformers work with linear referencing data structures on FME features. Transformers are provided for creating and applying measure-related information held in attributes onto the geometry of FME features.

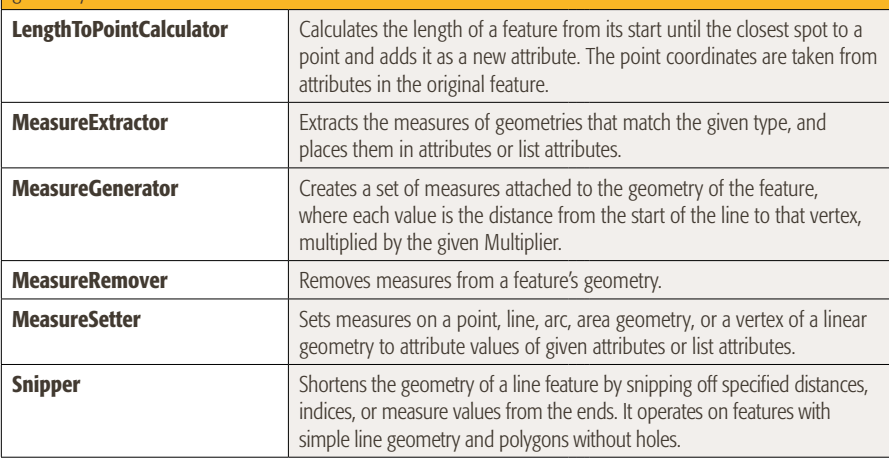

THE ISTEM ISTED INTERNATION THE TRANSFORM THE TRANSFORM THE TRANSFORM THE TRANSFORM TRANSFORM TRANSFORM TRANSFORM TRANSFORM TRANSFORM TRANSFORM TRANSFORM TRANSFORM TRANSFORM TRANSFORM TRANSFORM TRANSFORM TRANSFORM TRANSFOR Lists – These transformers operate on FME attribute lists. Transformers are provided for creating, exploding, searching, and extracting from FME attribute lists. AttributeExploder Creates a new pair of attributes (attribute name/attribute value) from each attribute on the input feature and either outputs these on a new feature or adds them as a list element to the original feature. In both cases, it is possible to either conserve or delete the original attributes and geometry. **ListBasedFeatureMerger**  $\blacksquare$  Moves the attributes and/or geometry from one feature to another feature. **ListBuilder** Combines attributes of the input features into a single list structure. **ListConcatenator Concatenates all values of a list into a single attribute. ListCopier** Copies a complete attribute list, including all nested attributes, from one list name to another. **ListDuplicateRemover** Removes all duplicate values from a list attribute. In the resulting list, only distinct values for the list attribute will be present. **ListElementCounter** Stores the number of member elements found in the specified list into an attribute. **ListExploder** Explodes each list member on each input feature out into its own feature.

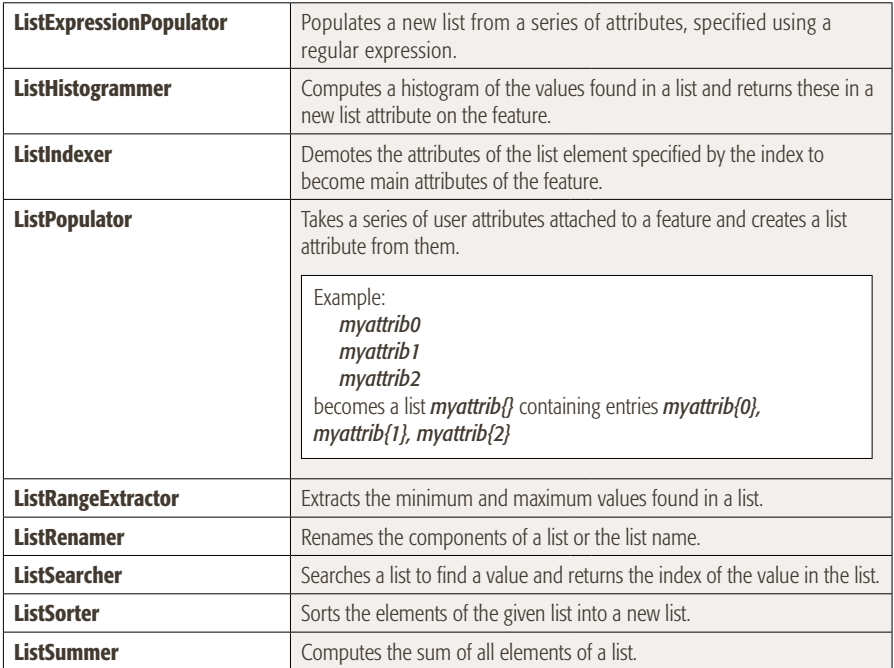

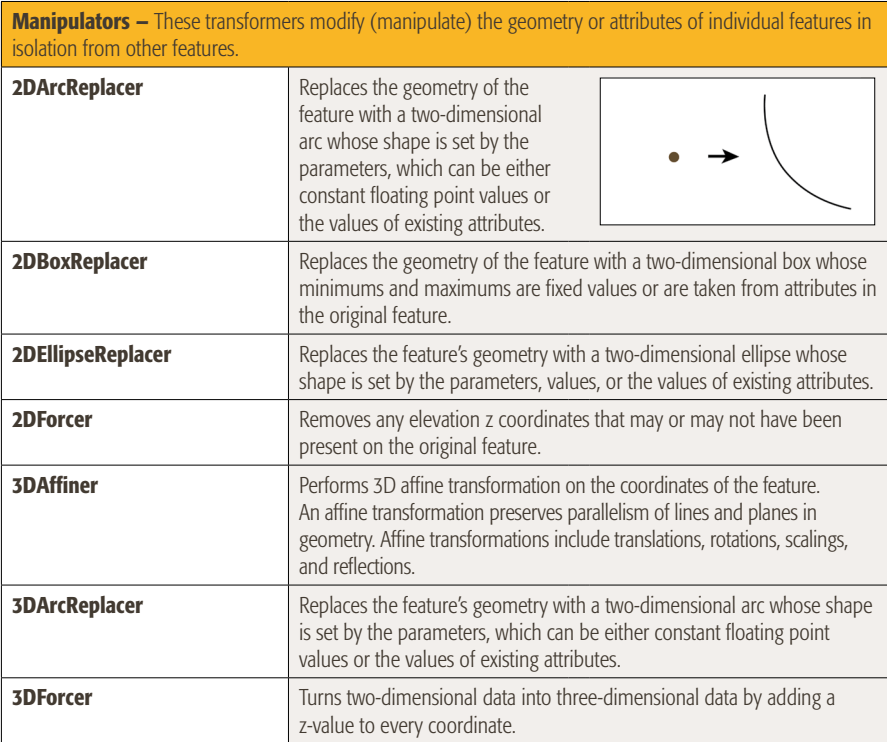

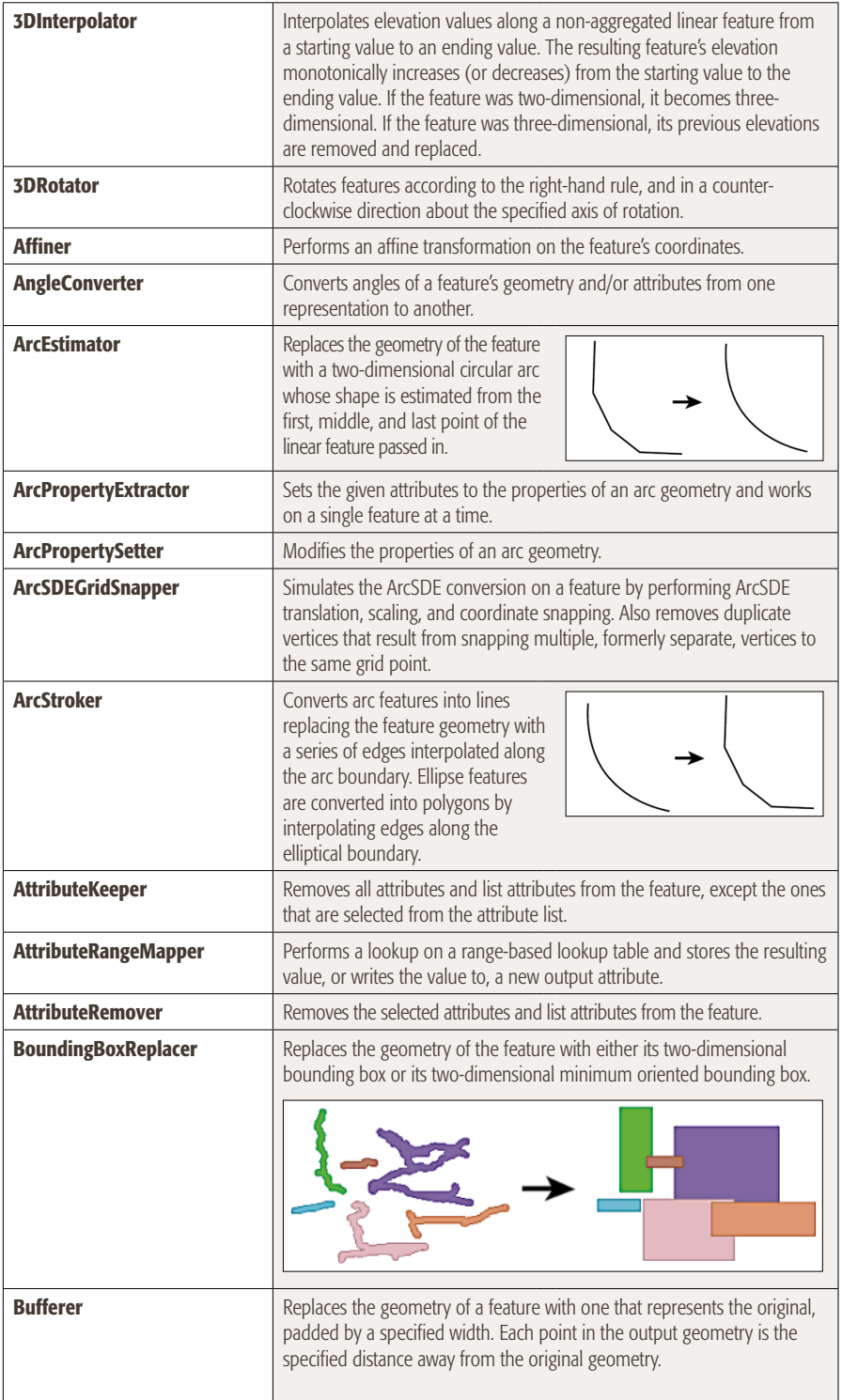

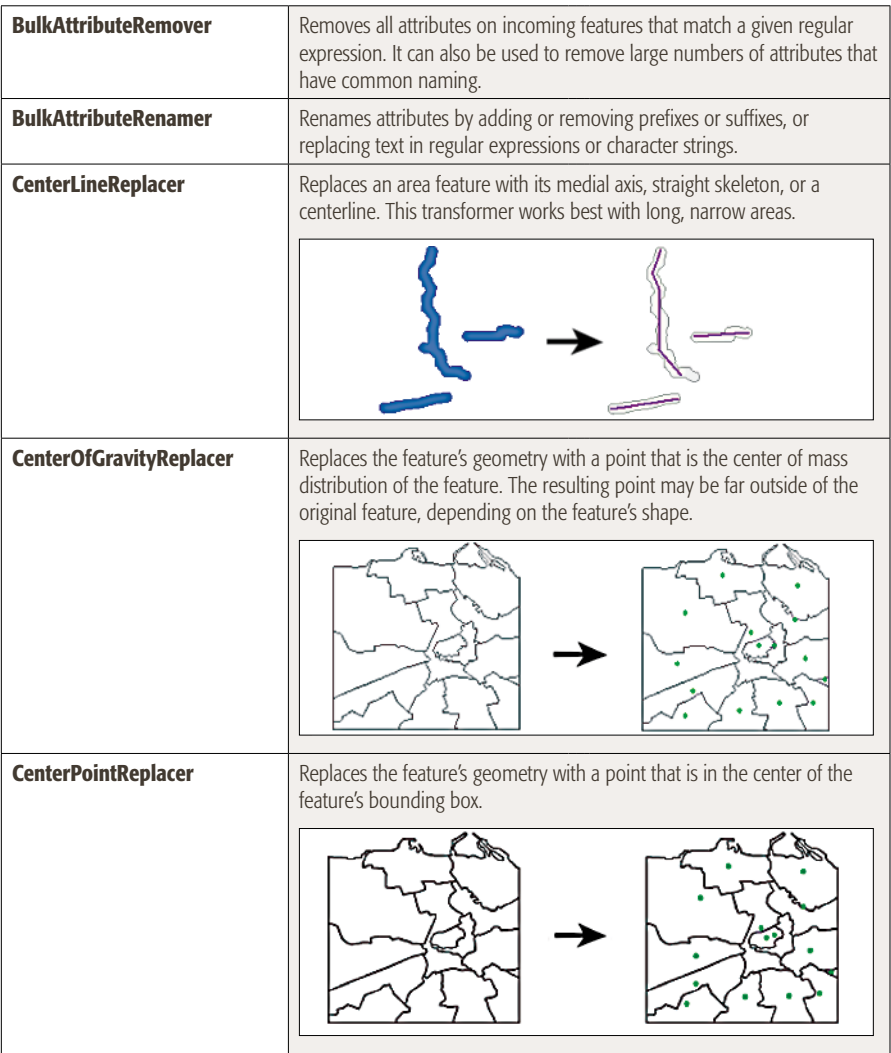

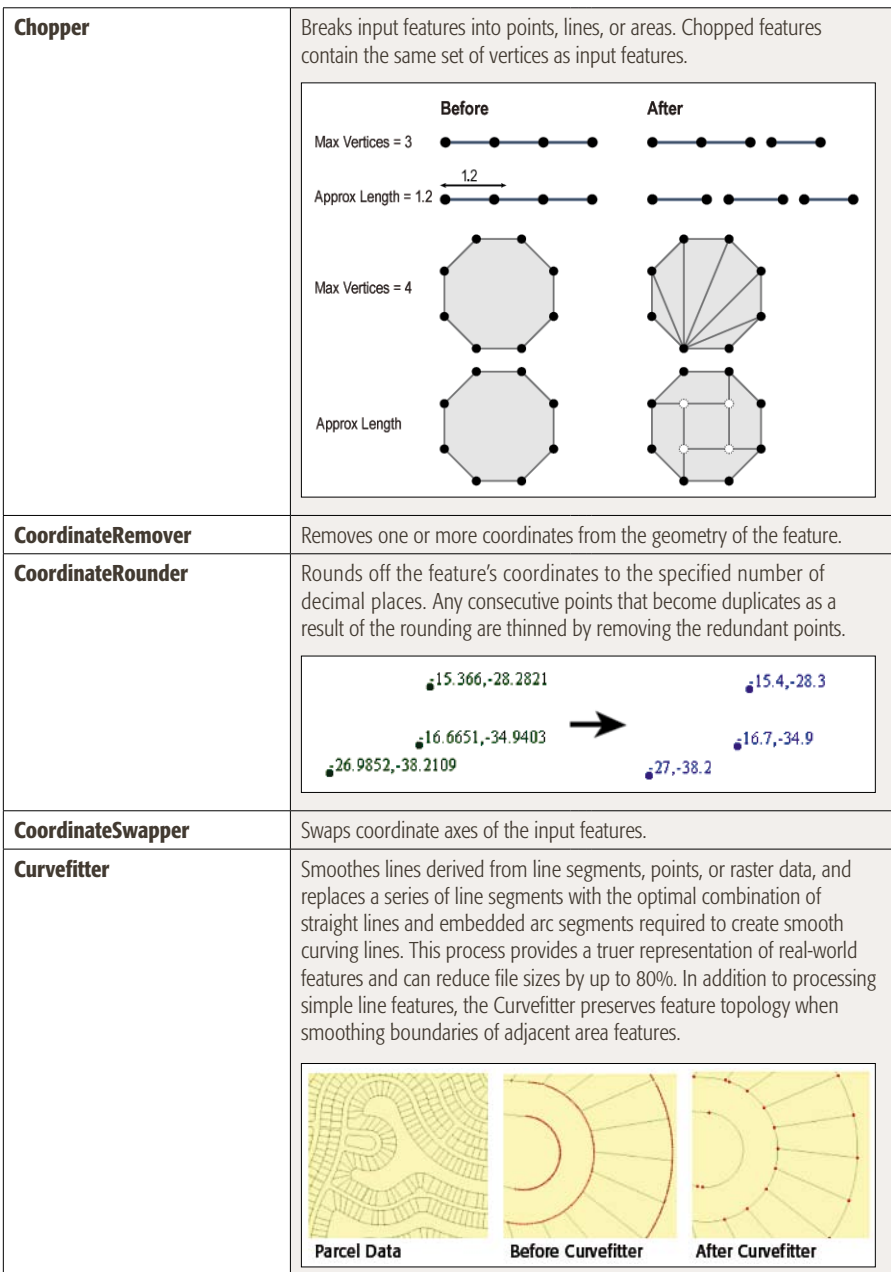

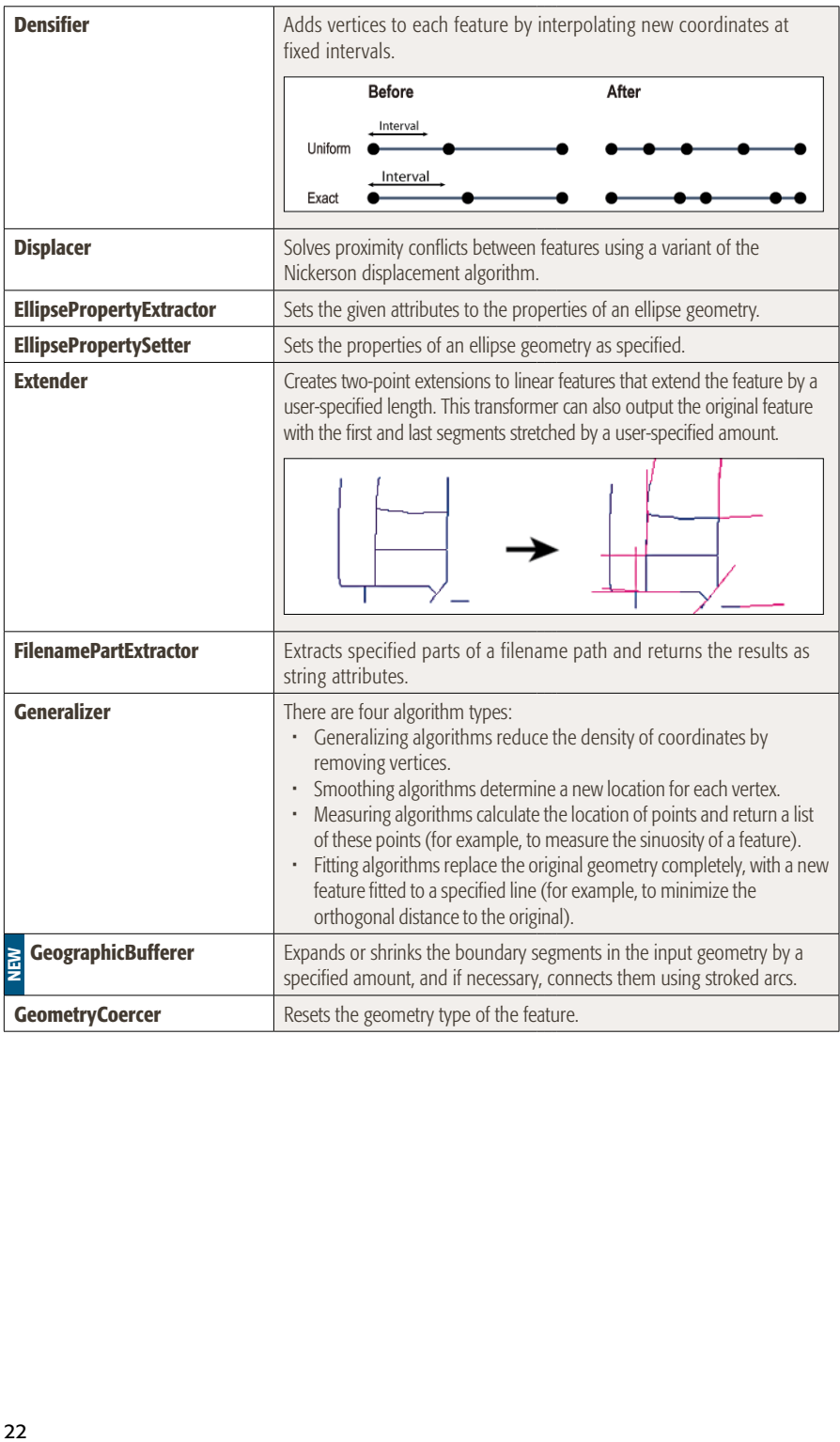

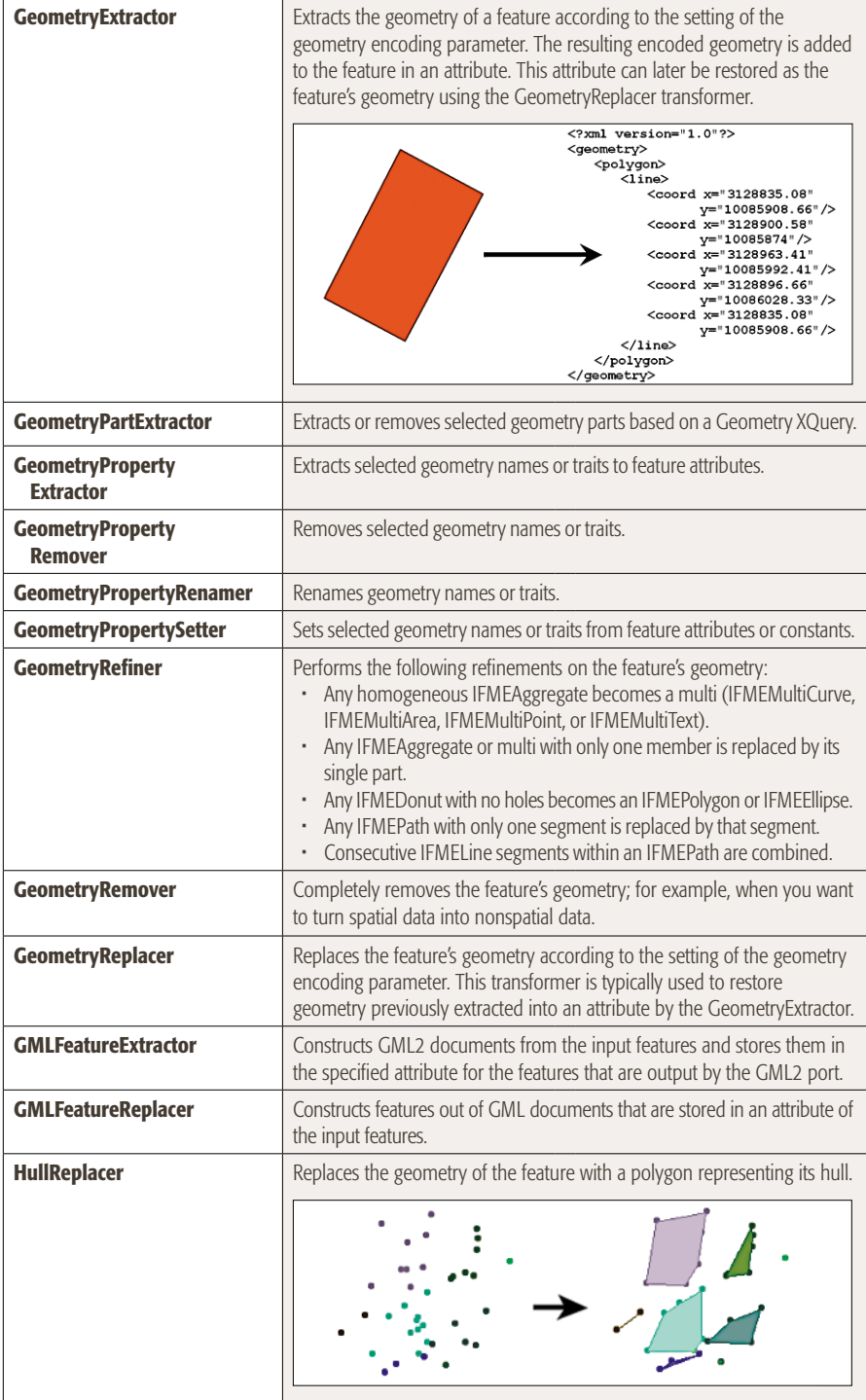

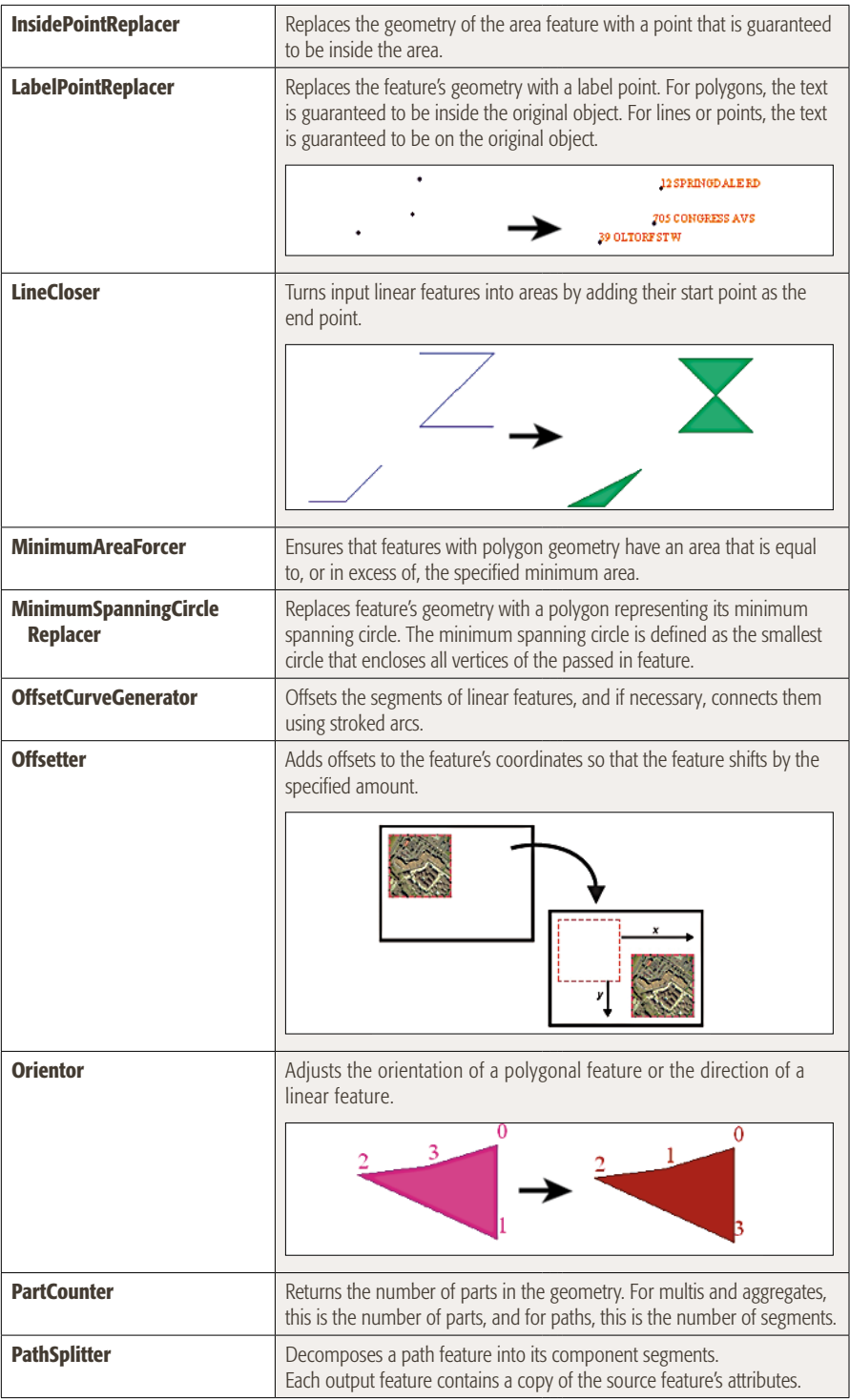

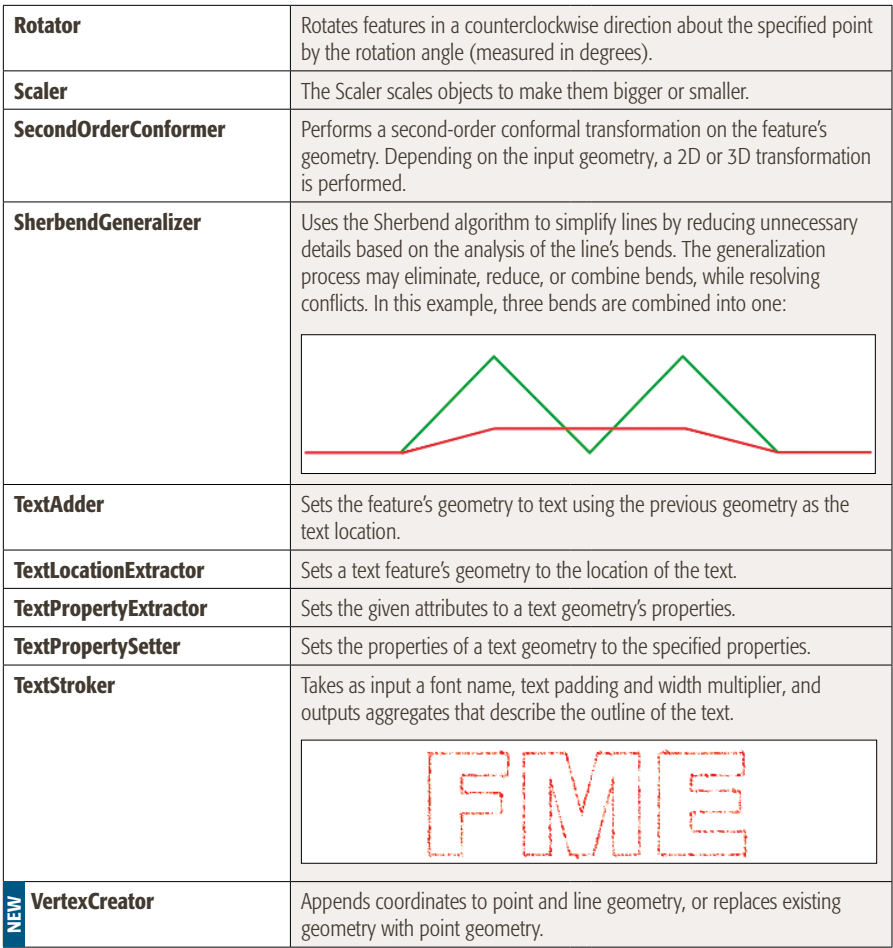

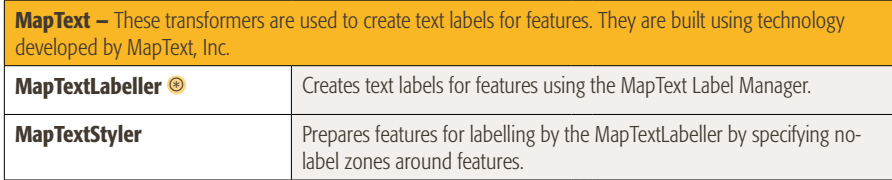

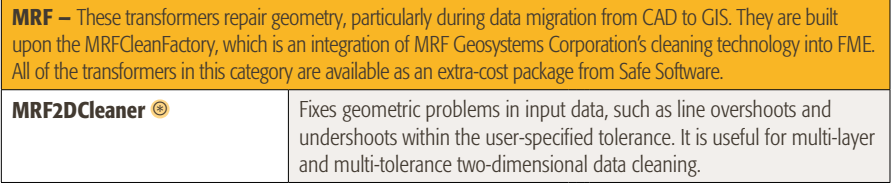

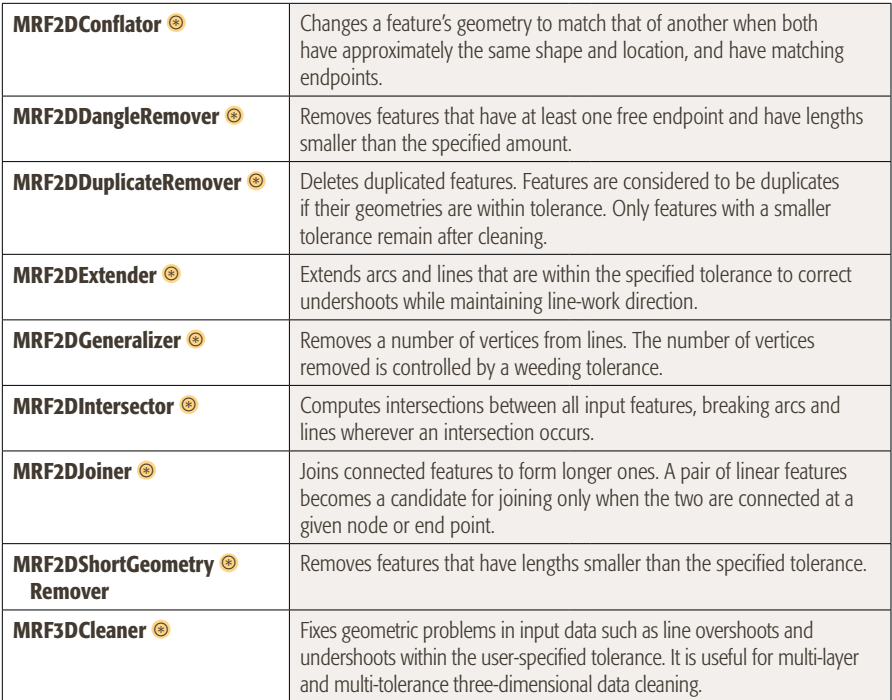

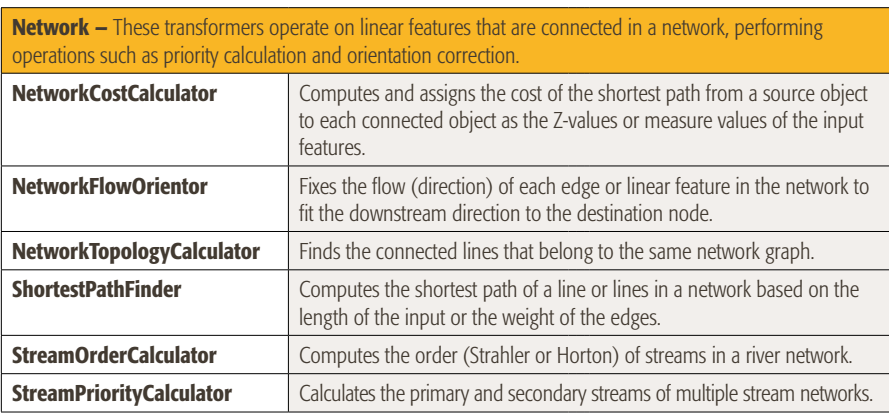

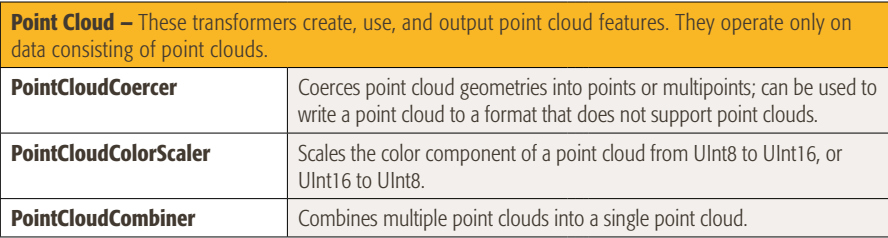

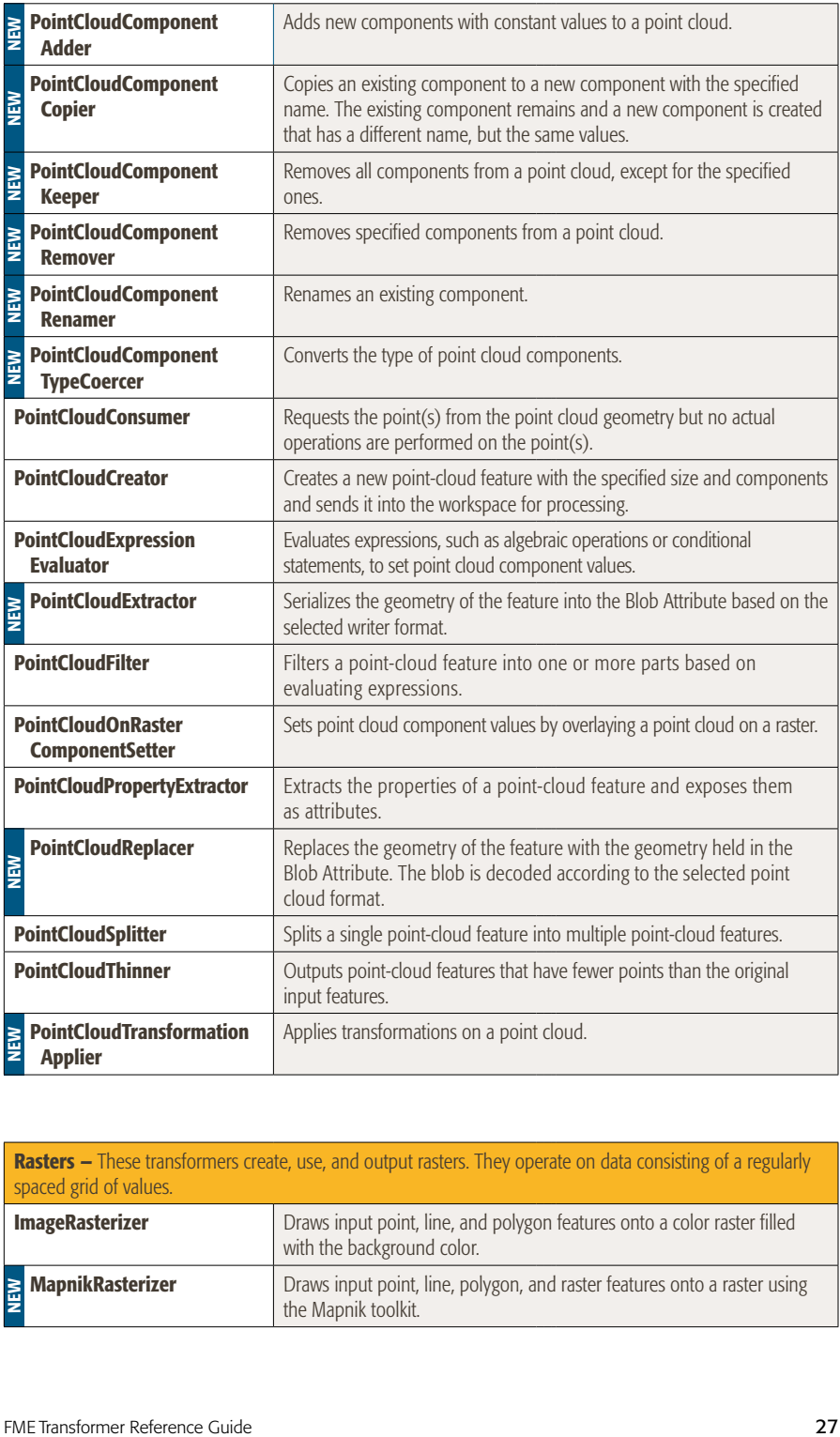

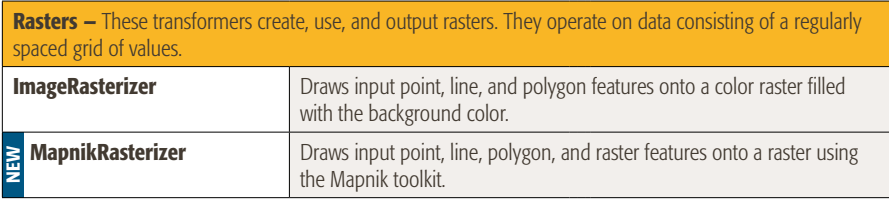

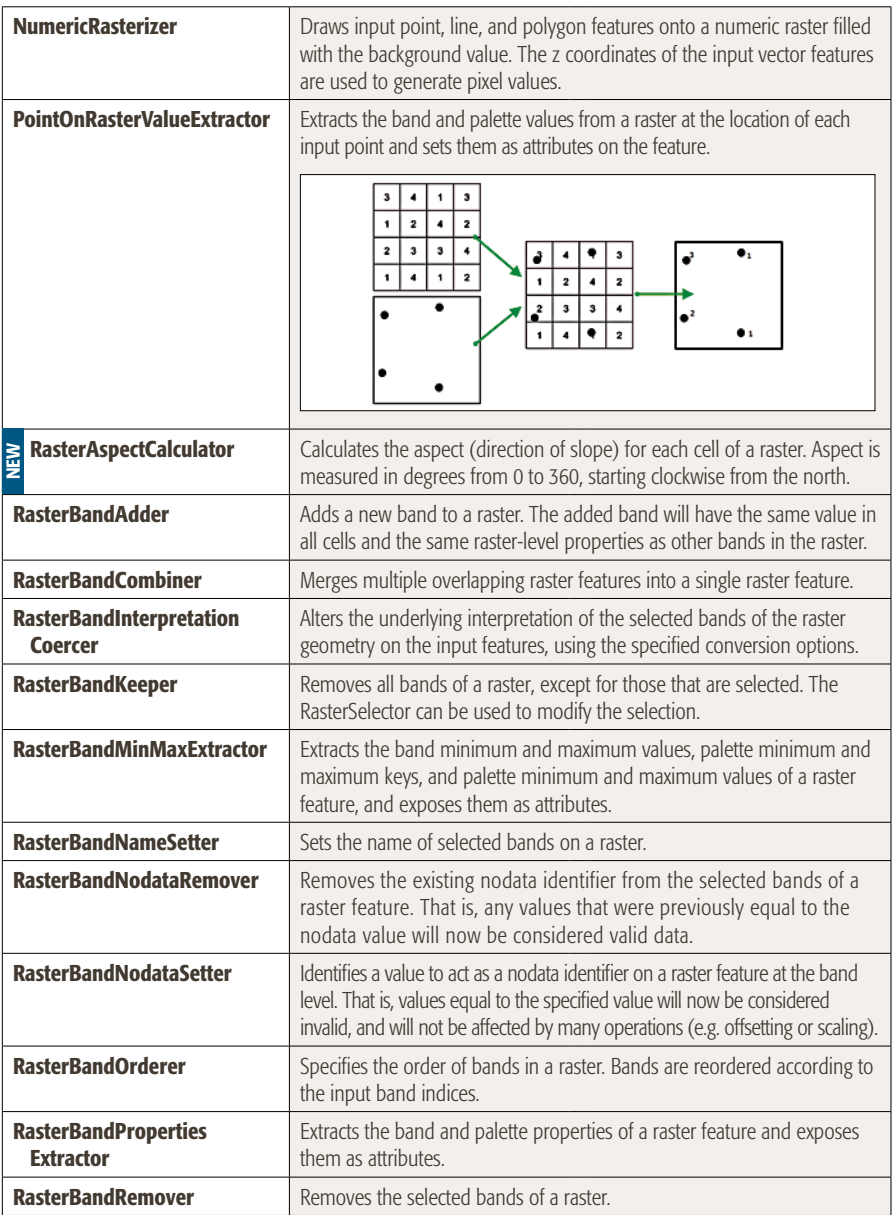

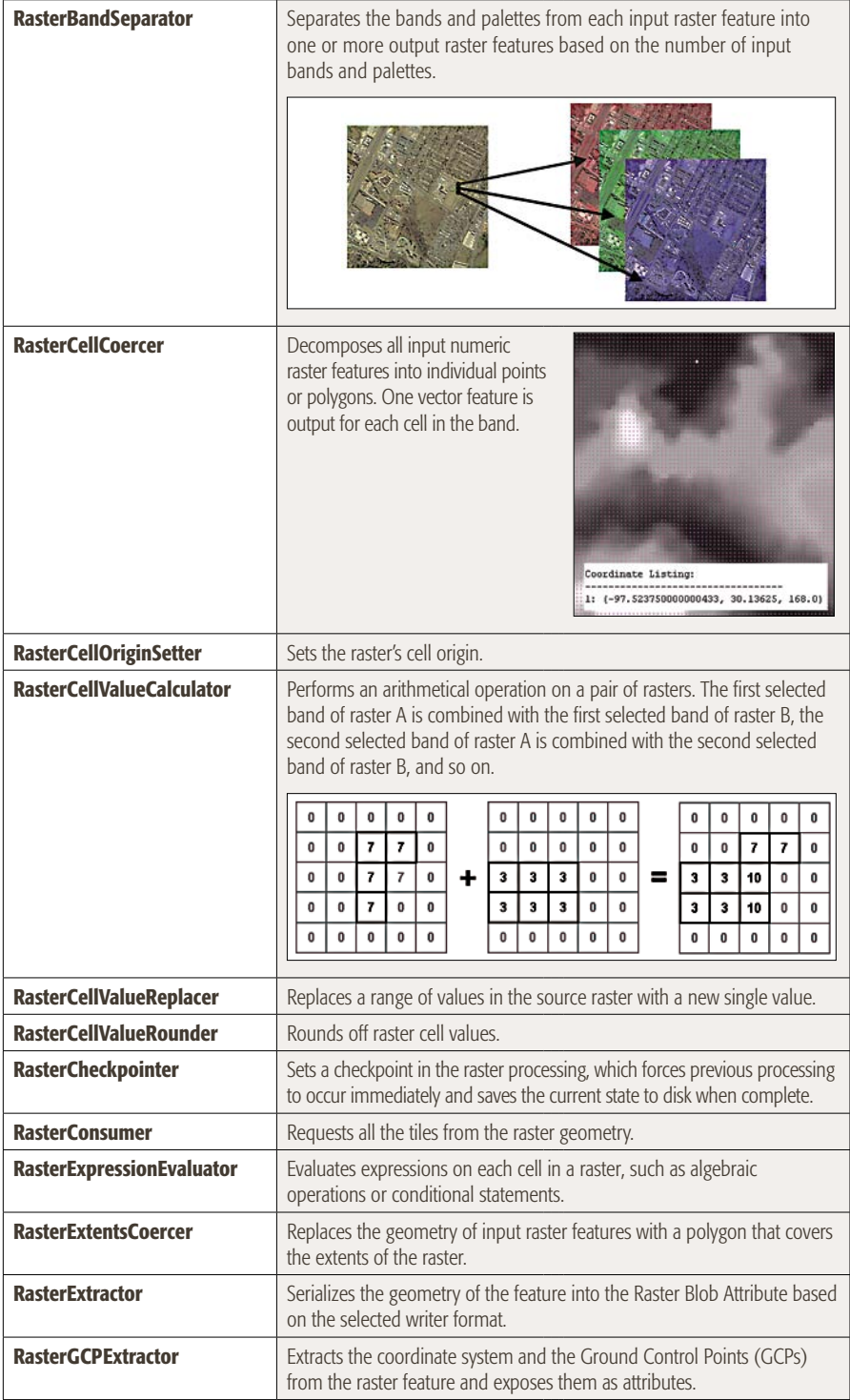

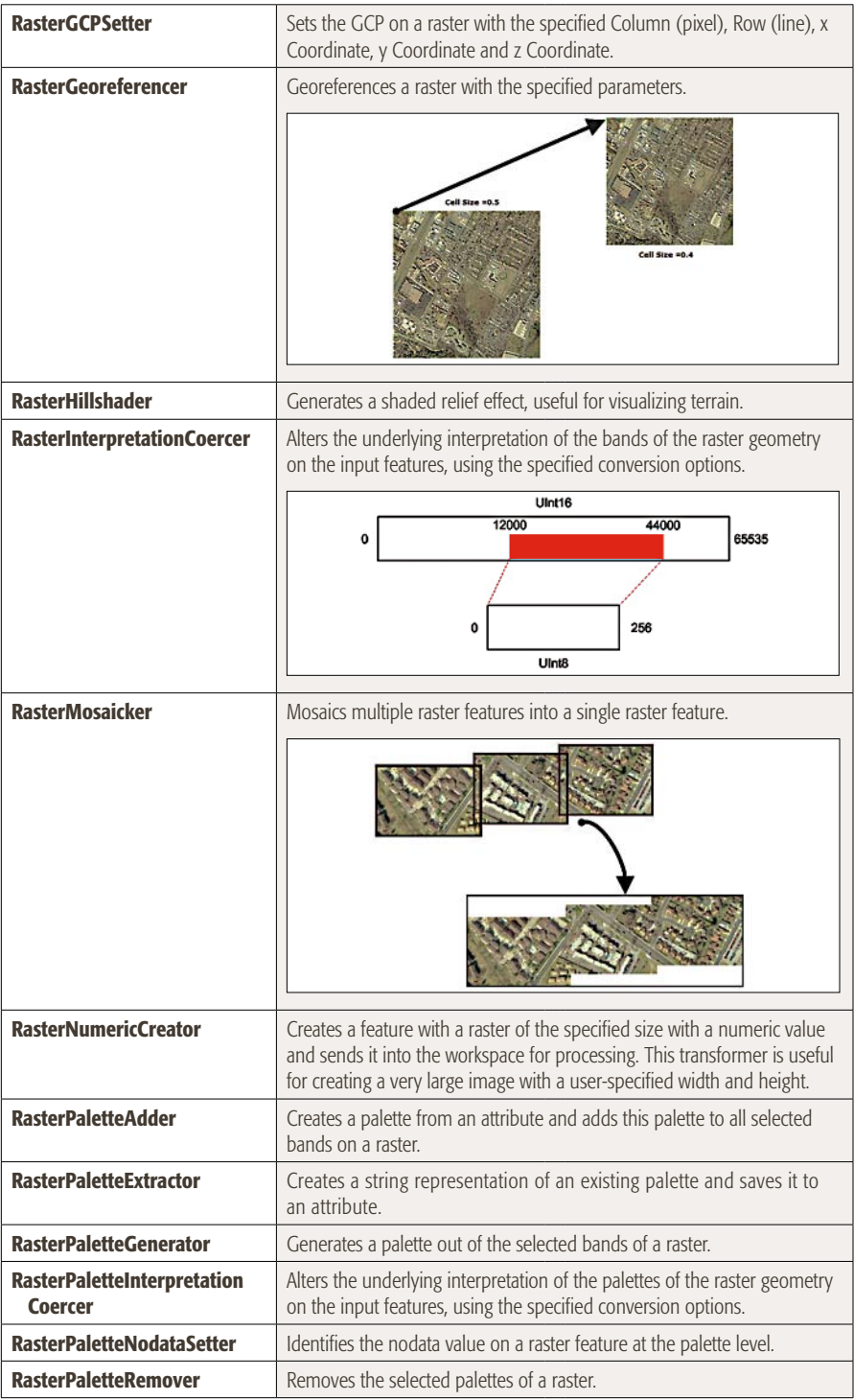

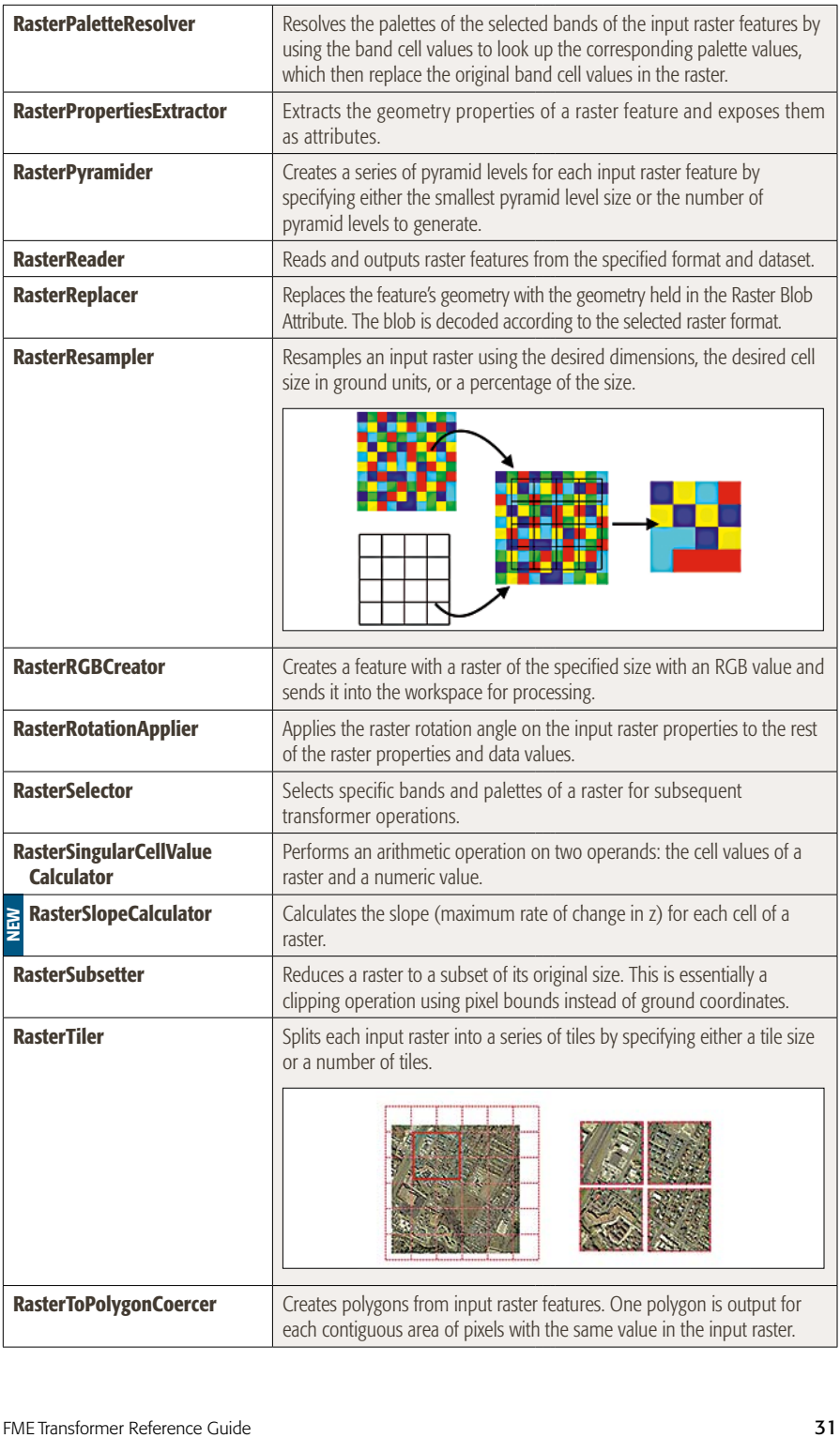

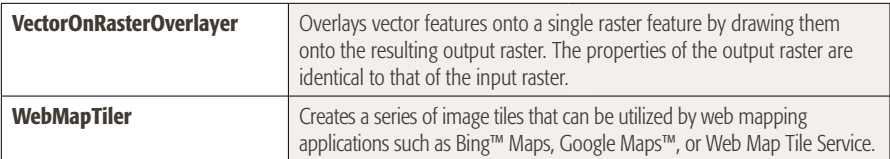

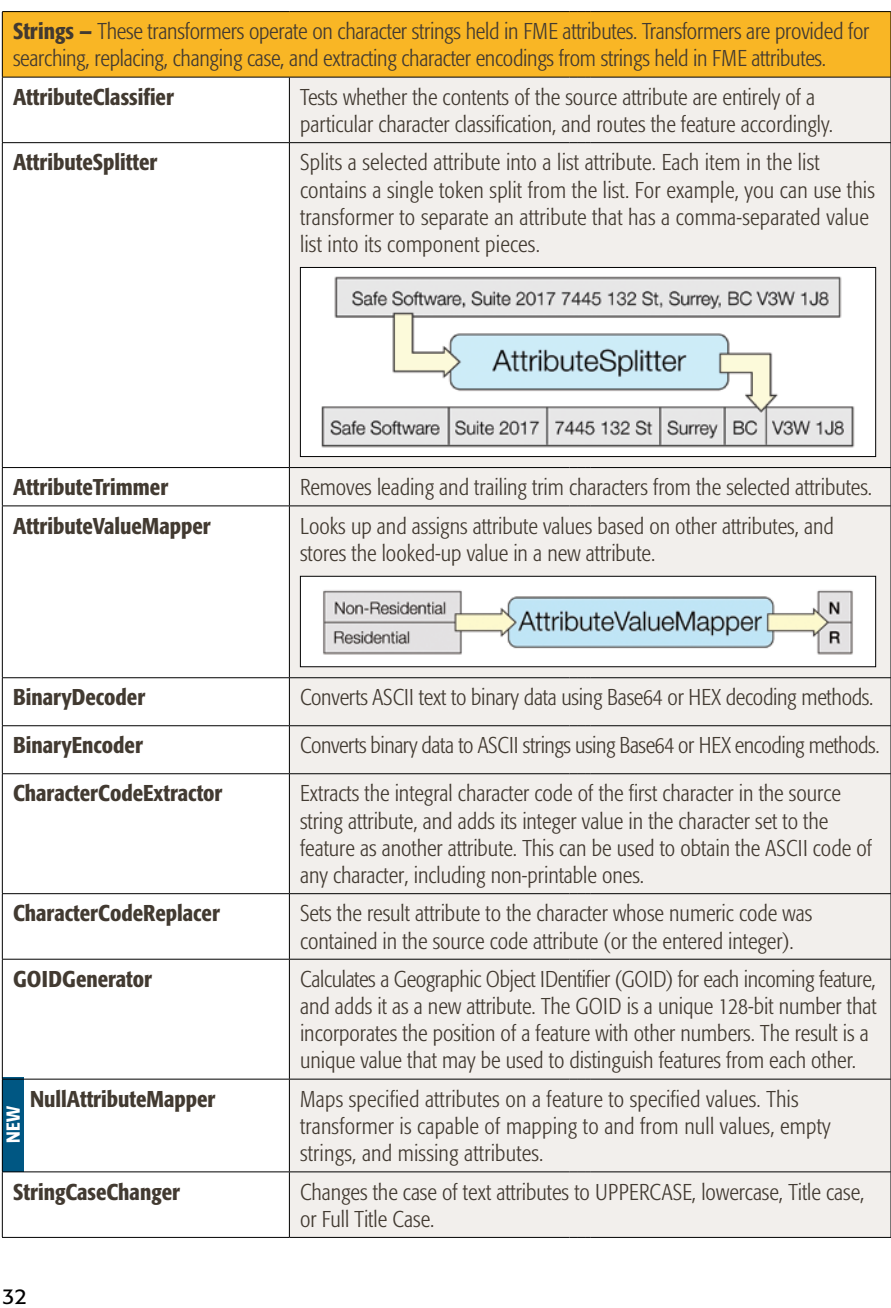

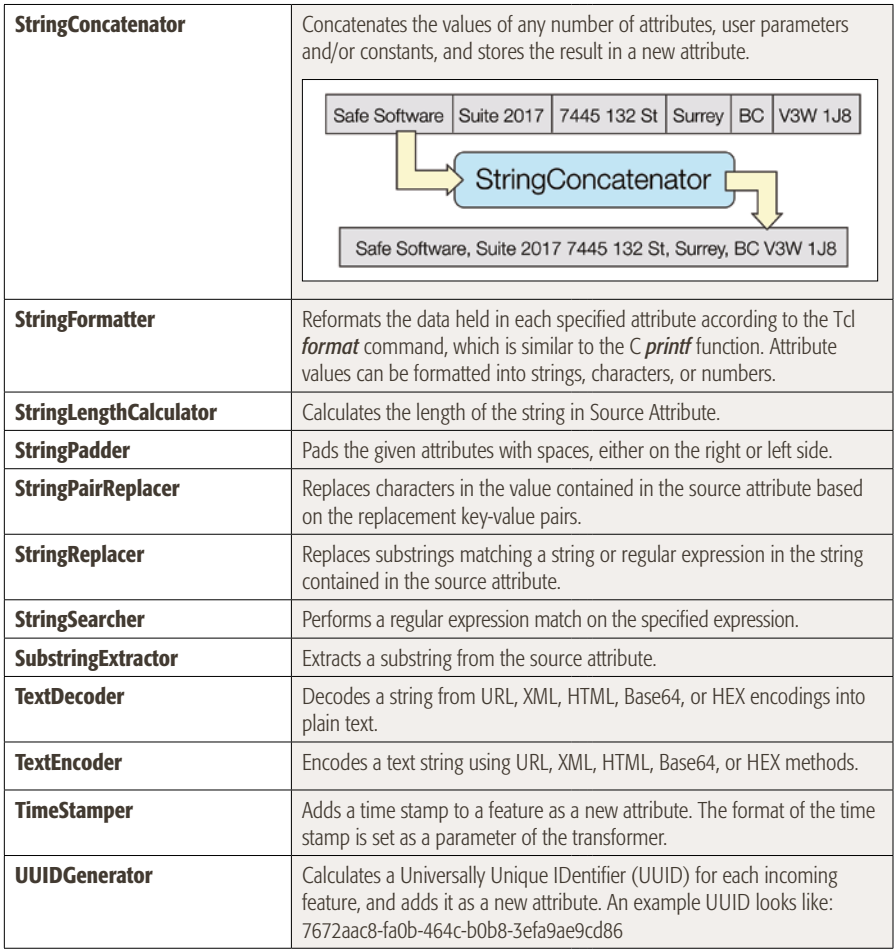

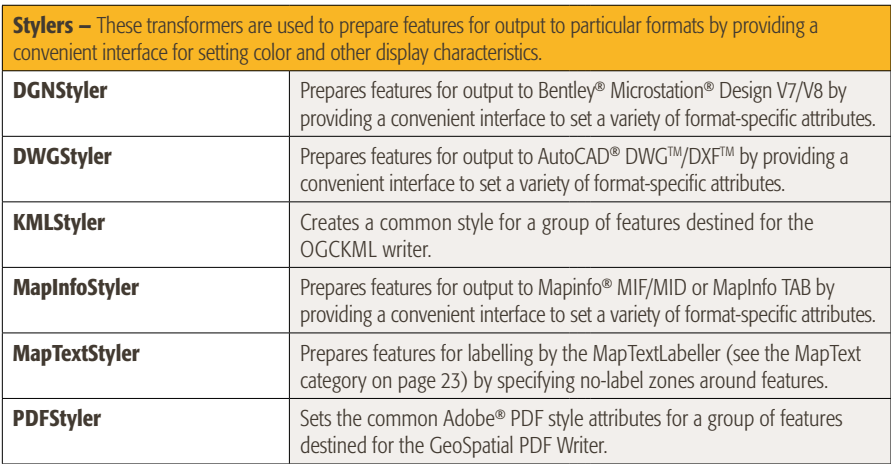

**Surfaces –** These transformers create, use, and output surfaces. They operate on data that defines a surface through the z coordinate, and then either outputs this surface in a variety of ways or applies the surface to other data.

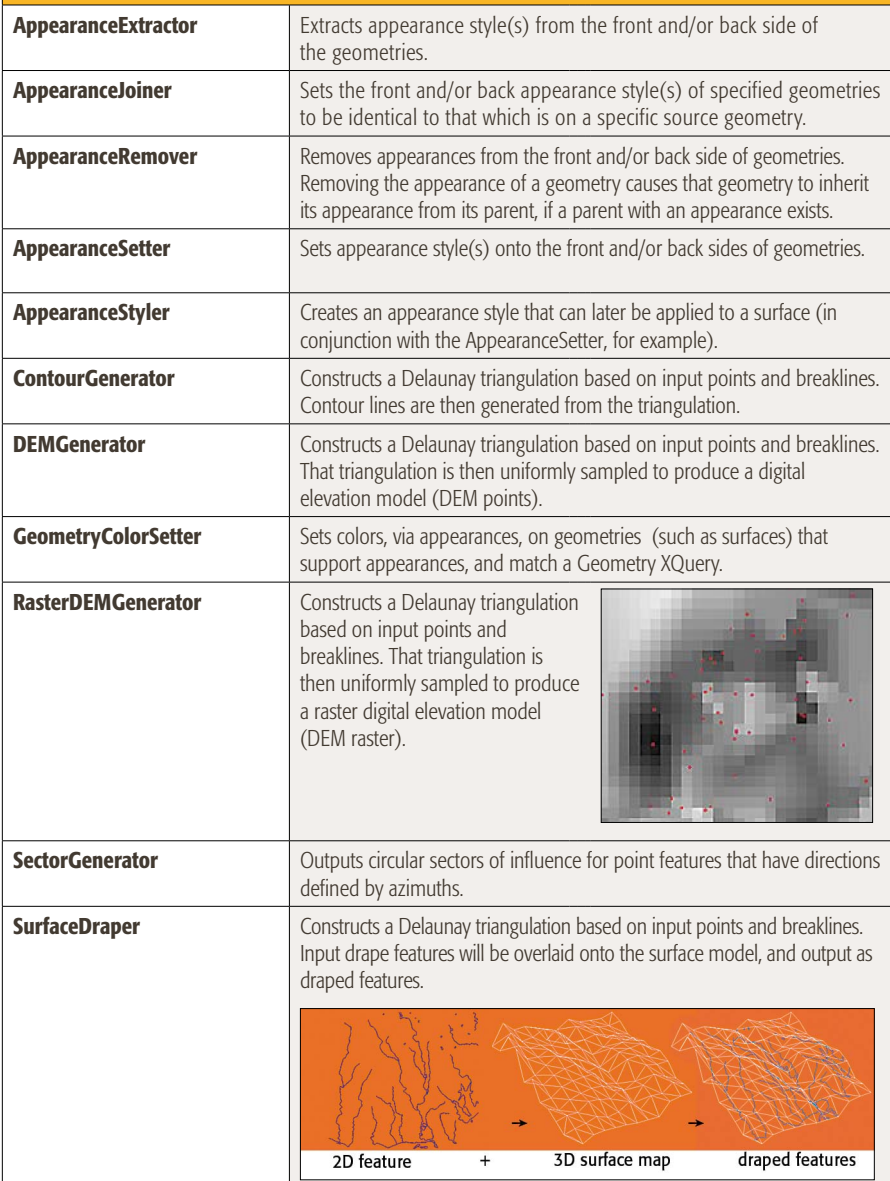

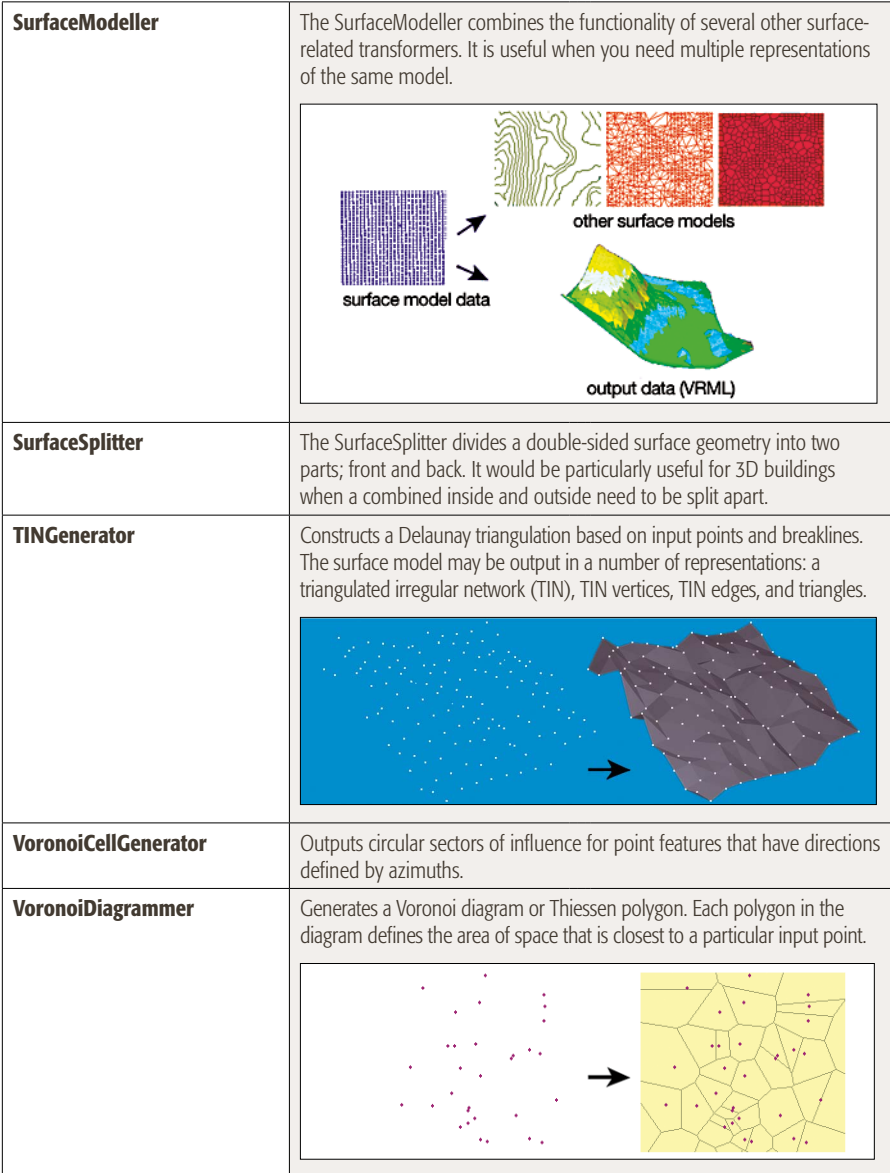

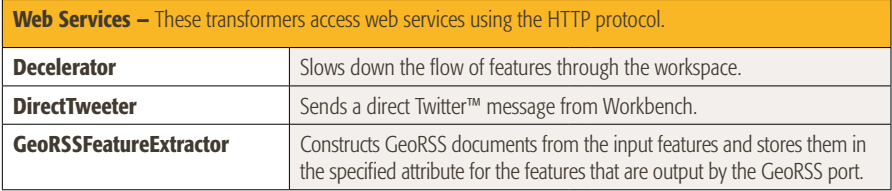

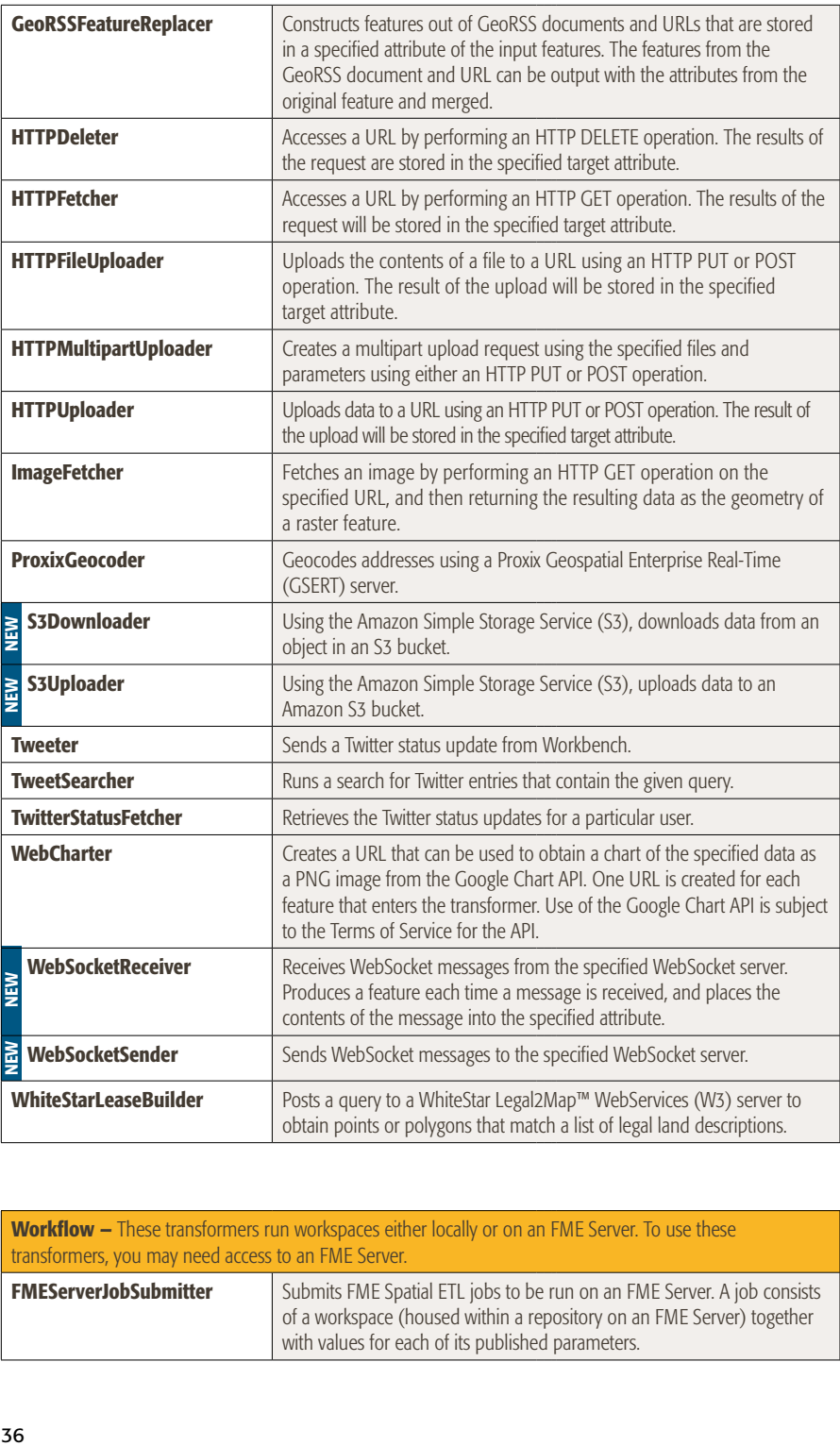

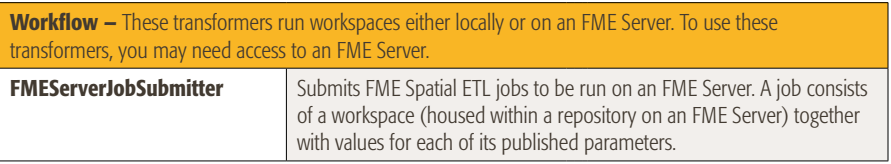

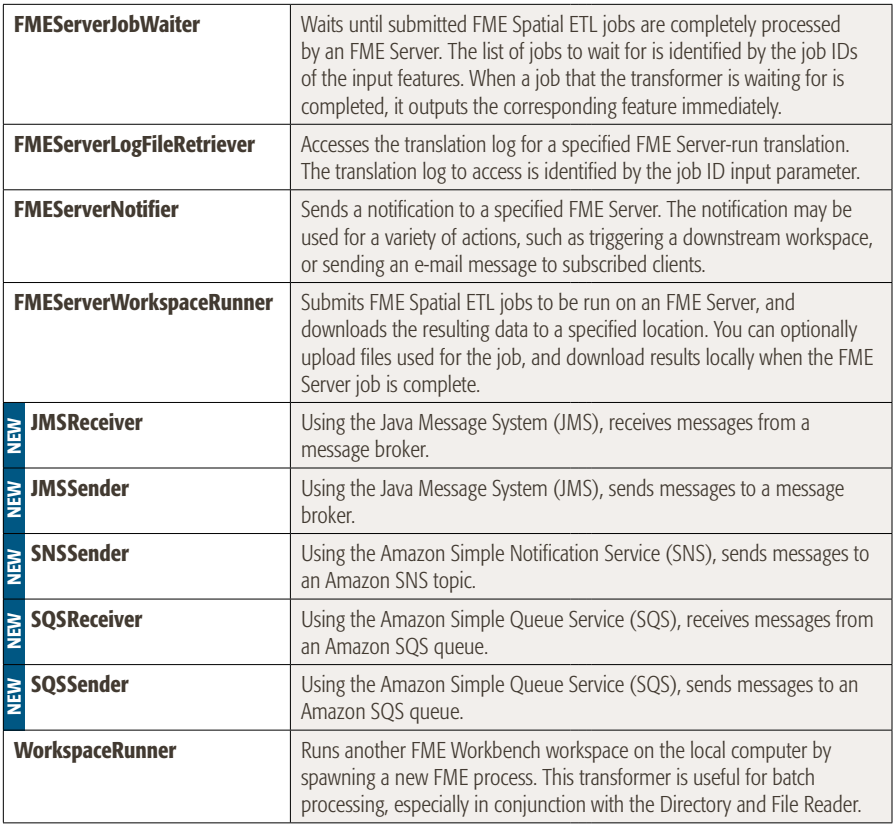

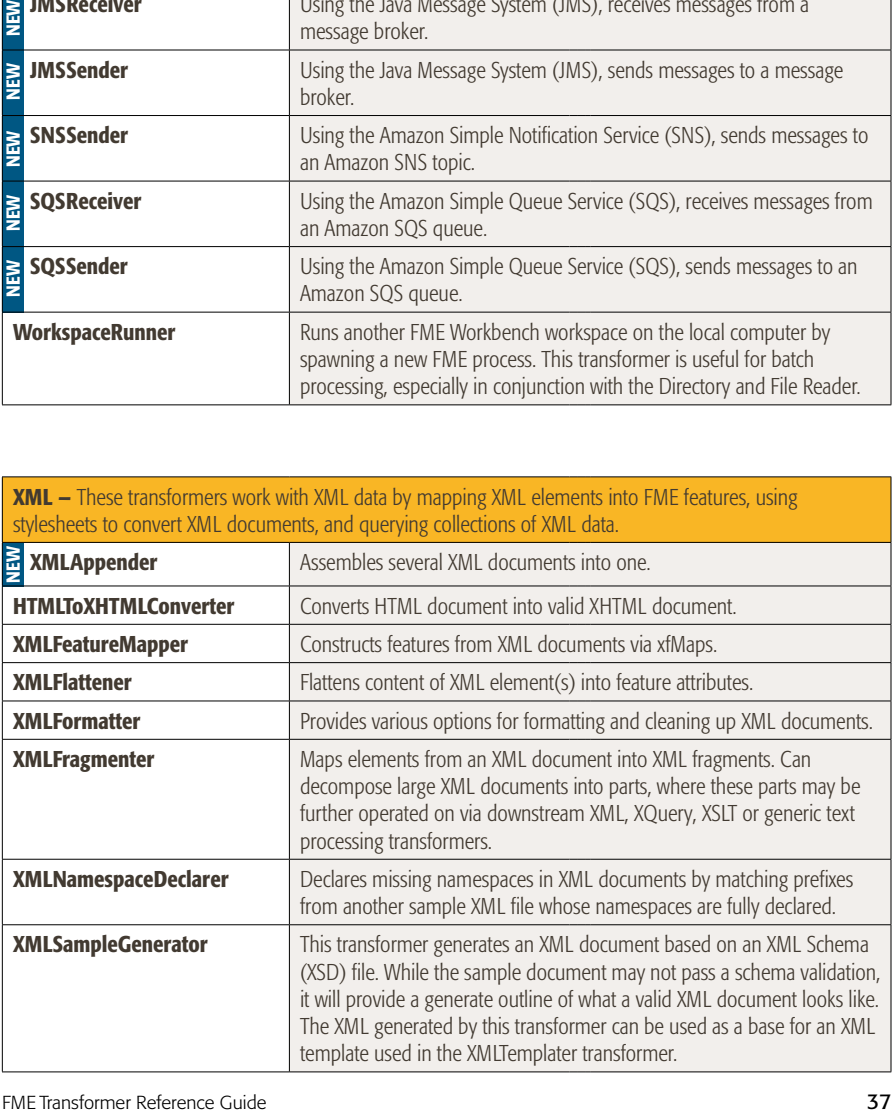

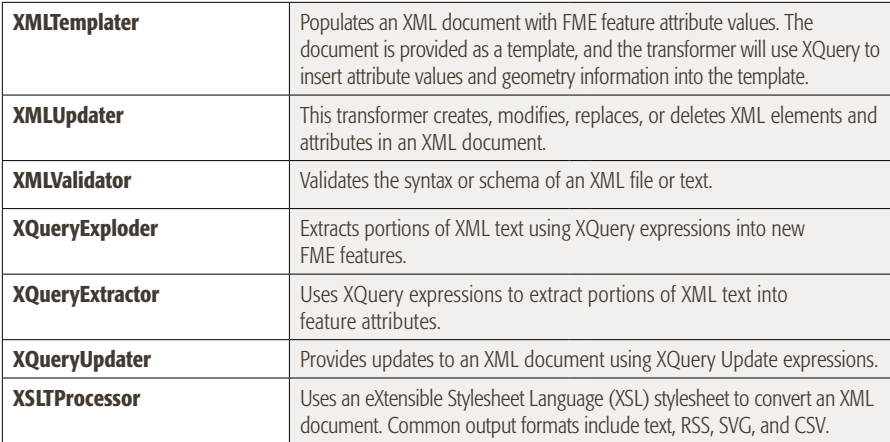

#### Index of Transformers

#### $2D$

2DArcReplacer (Manipulators category), 18 2DBoxReplacer (Manipulators category), 18 2DEllipseReplacer (Manipulators category), 18 2DForcer (Manipulators category), 18 2DGridAccumulator (Collectors category), 4 2DGridCreator (Infrastructure category), 14

#### 3D

3DAffiner (Manipulators category), 18 3DArcReplacer (Manipulators category), 18 3DForcer (Manipulators category), 18 3DInterpolator (Manipulators category), 19 3DRotator (Manipulators category), 19

### A

Affiner (Manipulators category), 19 AffineWarper (Geometric Operators category), 10 AggregateFilter (Filters category), 9 Aggregator (Collectors category), 4 Amalgamator (Collectors category), 4 AnchoredSnapper (Geometric Operators category), 10 AngleConverter (Manipulators category), 19 AngularityCalculator (Calculators category), 1 AppearanceExtractor (Surfaces category), 34 AppearanceJoiner (Surfaces category), 34 AppearanceRemover (Surfaces category), 34 AppearanceSetter (Surfaces category), 34 AppearanceStyler (Surfaces category), 34 ArcEstimator (Manipulators category), 19 ArcPropertyExtractor (Manipulators category), 19 ArcPropertySetter (Manipulators category), 19 ArcSDEGridSnapper (Manipulators category), 19 ArcSDEQuerier (Database category), 7 ArcStroker (Manipulators category), 19 AreaBuilder (Geometric Operators category), 10 AreaCalculator (Calculators category), 2 AreaOnAreaOverlayer (Geometric Operators category), 10 AttributeClassifier (Strings category), 32 AttributeCompressor (Infrastructure category), 14 AttributeCopier (Infrastructure category), 14 AttributeCreator (Infrastructure category), 14 AttributeDecompressor (Infrastructure category), 14 AttributeDereferencer (Infrastructure category), 15

AttributeExploder (Lists category), 17 AttributeExposer (Infrastructure category), 15 AttributeFileReader (Infrastructure category), 15 AttributeFileWriter (Infrastructure category), 15 AttributeFilter (Filters category), 9 AttributeKeeper (Manipulators category), 19 AttributePivoter (Calculators category), 2 AttributeRangeFilter (Filters category), 9 AttributeRangeMapper (Manipulators category), 19 AttributeRemover (Manipulators category), 19 AttributeRenamer (Infrastructure category), 15 AttributeReprojector (Coordinate Systems category), 6 AttributeRounder (Calculators category), 2 AttributeSplitter (Strings category), 32 AttributeTrimmer (Strings category), 32 AttributeValueMapper (Infrastructure category), 15 AttributeValueMapper (Strings category), 32

#### B

BaseConverter (Calculators category), 2 BinaryDecoder (Strings category), 32 BinaryEncoder (Strings category), 32 BMGReprojector (Coordinate Systems category), 6 BoundingBoxAccumulator (Collectors category), 4 BoundingBoxReplacer (Manipulators category), 19 BoundsExtractor (Calculators category), 2 Bufferer (Manipulators category), 19 BulkAttributeRemover (Manipulators category), 20 BulkAttributeRenamer (Manipulators category), 20

# C

CenterLineReplacer (Manipulators category), 20 CenterOfGravityReplacer (Manipulators category), 20 CenterPointReplacer (Manipulators category), 20 ChangeDetector (Filters category), 9 CharacterCodeExtractor (Strings category), 32 CharacterCodeReplacer (Strings category), 32 Chopper (Manipulators category), 21 CircularityCalculator (Calculators category), 2 Clipper (Geometric Operators category), 11 Cloner (Infrastructure category), 15 CommonLocalReprojector (Coordinate Systems category), 6 CommonSegmentFinder (Collectors category), 4 ContourGenerator (Surfaces category), 34

ConvexityFilter (Filters category), 9 CoordinateConcatenator (Calculators category), 2 CoordinateCounter (Calculators category), 2 CoordinateExtractor (Calculators category), 2 CoordinateRemover (Manipulators category), 21 CoordinateRounder (Manipulators category), 21 CoordinateSwapper (Manipulators category), 21 CoordinateSystemDescriptionConverter (Coordinate Systems category), 6 CoordinateSystemExtractor (Coordinate Systems category), 6 CoordinateSystemRemover (Coordinate Systems category), 6 CoordinateSystemSetter (Coordinate Systems category), 6 Counter (Calculators category), 2 CRCCalculator (Calculators category), 2 Creator (Infrastructure category), 15 CSGBuilder (3D category), 1 CSGEvaluator (3D category), 1 CsmapAttributeReprojector (Coordinate Systems category), 6 CsmapReprojector (Coordinate Systems category), 6 Curvefitter (Manipulators category), 21

# D

DatabaseDeleter (Database category), 7 DatabaseUpdater (Database category), 7 DateFormatter (Calculators category), 3 Deaggregator (Collectors category), 4 Decelerator (Web Services category), 35 DecimalDegreesCalculator (Calculators category), 3 DEMDistanceCalculator (Calculators category), 3 DEMGenerator (Surfaces category), 34 Densifier (Manipulators category), 22 DensityCalculator (Calculators category), 3 DGNStyler (Stylers category), 33 DimensionExtractor (Calculators category), 3 DirectTweeter (Web Services category), 35 Displacer (Manipulators category), 22 Dissolver (Geometric Operators category), 11 DMSCalculator (Calculators category), 3 DonutBridgeBuilder (Geometric Operators category), 11 DonutBuilder (Geometric Operators category), 11 DonutHoleExtractor (Geometric Operators category), 11 DuplicateRemover (Filters category), 9 DWGStyler (Stylers category), 33

#### E

ElevationExtractor (Calculators category), 3 EllipsePropertyExtractor (Manipulators category), 22 EllipsePropertySetter (Manipulators category), 22 EnvironmentVariableFetcher (Calculators category), 3 EsriReprojector (Coordinate Systems category), 6 ExpressionEvaluator (Calculators category), 3 Extender (Manipulators category), 22 Extruder (3D category), 1

# F

FaceReplacer (3D category), 1 FeatureColorSetter (Infrastructure category), 15 FeatureHolder (Collectors category), 4 FeatureMerger (Collectors and Database category), 5, 7 FeatureReader (Database category), 7 FeatureTypeExtractor (Infrastructure category), 15 FeatureTypeFilter (Filters category), 9 FilenamePartExtractor (Manipulators category), 22 FMEFunctionCaller (Infrastructure category), 15 FMEServerJobSubmitter (Workflow category), 36 FMEServerJobWaiter (Workflow category), 37 FMEServerLogFileRetriever (Workflow category), 37 FMEServerNotifier (Workflow category), 37 FMEServerWorkspaceRunner (Workflow category), 37

#### G

Generalizer (Manipulators category), 22 GeographicBufferer (Manipulators category), 22 GeometryCoercer (Manipulators category), 22 GeometryColorSetter (Surfaces category), 34 GeometryExtractor (Manipulators category), 23 GeometryFilter (Filters category), 9 GeometryPartExtractor (Manipulators category), 23 GeometryPropertyExtractor (Manipulators category), 23 GeometryPropertyRemover (Manipulators category), 23 GeometryPropertyRenamer (Manipulators category), 23 GeometryPropertySetter (Manipulators category), 23 GeometryRefiner (Manipulators category), 23 GeometryRemover (Manipulators category), 23 GeometryReplacer (Manipulators category), 23 GeometryValidator (Geometric Operators category), 11

GeoRSSFeatureExtractor (Web Services category), 35 GeoRSSFeatureReplacer (Web Services category), 36 GMLFeatureExtractor (Manipulators category), 23 GMLFeatureReplacer (Manipulators category), 23 GOIDGenerator (Strings category), 32 GridInQuestReprojector (Coordinate Systems category), 6 GtransAttributeReprojector (Coordinate Systems category), 6

GtransReprojector (Coordinate Systems category), 6

#### H

HoleCounter (Calculators category), 3 HTMLToXHTMLConverter (XML category), 37 HTTPDeleter (Web Services category), 36 HTTPFetcher (Web Services category), 36 HTTPFileUploader (Web Services category), 36 HTTPMultipartUploader (Web Services category), 36 HTTPUploader (Web Services category), 36 HullAccumulator (Collectors category), 5 HullReplacer (Manipulators category), 23

#### I

ImageFetcher (Web Services category), 36 ImageRasterizer (Rasters category), 27 InlineQuerier (Database category), 8 InsidePointExtractor (Calculators category), 3 InsidePointReplacer (Manipulators category), 24 Inspector (Infrastructure category), 15 Intersector (Geometric Operators category), 12

#### J

JMSReceiver (Workflow category), 37 JMSSender (Workflow category), 37 Joiner (Database category), 8 JSONExtractor (JSON category), 16 JSONFlattener (JSON category), 16 JSONFormatter (JSON category), 16 JSONFragmenter (JSON category), 16 JSONTemplater (JSON category), 16 JSONUpdater (JSON category), 16 JSONValidator (JSON category), 16

#### K

KMLPropertySetter (KML category), 16 KMLRegionSetter (KML category), 16

KMLStyler (KML and Stylers category), 16, 42 KMLTimeSetter (KML category), 17 KMLTourBuilder (KML category), 17 KMLViewSetter (KML category), 17

#### L

Labeller (Geometric Operators category), 12 LabelPointReplacer (Manipulators category), 24 LatLongToMGRSConverter (Coordinate Systems category), 6 LeftRightSpatialCalculator (Calculators category), 3 LengthCalculator (Calculators category), 3 LengthToPointCalculator (Linear Referencing category), 17 LicenseChecker (Filters category), 9 LineCloser (Manipulators category), 24 LineJoiner (Geometric Operators category), 12 LineOnAreaOverlayer (Geometric Operators category), 12 LineOnLineOverlayer (Geometric Operators category), 12 ListBasedFeatureMerger (Collectors and Lists category), 5, 17 ListBuilder (Lists category), 17 ListConcatenator (Lists category), 17 ListCopier (Lists category), 17 ListDuplicateRemover (Lists category), 17 ListElementCounter (Lists category), 17 ListExploder (Lists category), 17 ListExpressionPopulator (Lists category), 18 ListHistogrammer (Lists category), 18 ListIndexer (Lists category), 18 ListPopulator (Lists category), 18 ListRangeExtractor (Lists category), 18 ListRenamer (Lists category), 18 ListSearcher (Lists category), 18 ListSorter (Lists category), 18 ListSummer (Lists category), 18 LocalCoordinateSystemSetter (Coordinate Systems category), 6 Logger (Infrastructure category), 15

#### M

MapInfoStyler (Stylers category), 33 MapnikRasterizer (Rasters category), 27 MapTextLabeller (MapText category), 25 MapTextStyler (MapText and Stylers category), 25, 33 Matcher (Filters category), 9

MeasureExtractor (Linear Referencing category), 17 MeasureGenerator (Linear Referencing category), 17 MeasureRemover (Linear Referencing category), 17 MeasureSetter (Linear Referencing category), 17 MeshMerger (3D category), 1 MGRSGeometryExtractor (Coordinate Systems category), 6 MGRSGeometryReplacer (Coordinate Systems category), 6 MGRSToLatLongConverter (Coordinate Systems category), 6 MinimumAreaForcer (Manipulators category), 24 MinimumSpanningCircleReplacer (Manipulators category), 24 ModuloCounter (Calculators category), 3 MRF2DCleaner (MRF category), 25 MRF2DConflator (MRF category), 26 MRF2DDangleRemover (MRF category), 26 MRF2DDuplicateRemover (MRF category), 26 MRF2DExtender (MRF category), 26 MRF2DGeneralizer (MRF category), 26 MRF2DIntersector (MRF category), 26 MRF2DJoiner (MRF category), 26 MRF2DShortGeometryRemover (MRF category), 26 MRF3DCleaner (MRF category), 26 MultipleGeometryFilter (Filters category), 9 MultipleGeometrySetter (Infrastructure category), 15

#### N

NeighborFinder (Collectors category), 5 NeighborhoodAggregator (Collectors category), 5 NeighborPairFinder (Collectors category), 5 NetworkCostCalculator (Network category), 26 NetworkFlowOrientor (Network category), 26 NetworkTopologyCalculator (Geometric Operators and Network category), 12, 26 NullAttributeMapper (Infrastructure and Strings category), 15, 32

# O

OffsetCurveGenerator (Manipulators category), 24 Offsetter (Manipulators category), 24 OrientationExtractor (Calculators category), 3 Orientor (Manipulators category), 24

NumericRasterizer (Rasters category), 28

#### P

ParameterFetcher (Infrastructure category), 15 PartCounter (Manipulators category), 24 PathBuilder (Geometric Operators category), 12 PathSplitter (Manipulators category), 24 PDFStyler (Stylers category), 33 PlanarityFilter (Filters category), 9 Player (Infrastructure category), 15 PointCloudCoercer (Point Cloud category), 26 PointCloudColorScaler (Point Cloud category), 26 PointCloudCombiner (Point Cloud category), 26 PointCloudComponentAdder (Point Cloud category), 27 PointCloudComponentCopier (Point Cloud category), 27 PointCloudComponentKeeper (Point Cloud category), 27 PointCloudComponentRemover (Point Cloud category), 27 PointCloudComponentRenamer (Point Cloud category), 27 PointCloudComponentTypeCoercer (Point Cloud category), 27

PointCloudConsumer (Point Cloud category), 27 PointCloudCreator (Point Cloud category), 27 PointCloudExpressionEvaluator (Point Cloud category), 27 PointCloudExtractor (Point Cloud category), 27 PointCloudFilter (Point Cloud category), 27 PointCloudOnRasterComponentSetter

(Point Cloud category), 27 PointCloudPropertyExtractor (Point Cloud category), 27 PointCloudReplacer (Point Cloud category), 27 PointCloudSplitter (Point Cloud category), 27 PointCloudTransformationApplier

(Point Cloud category), 27 PointConnector (Geometric Operators category), 13 PointOnAreaOverlayer (Geometric Operators category), 13 PointOnLineOverlayer (Geometric Operators category), 13 PointOnPointOverlayer (Geometric Operators category), 13 PointOnRasterValueExtractor (Rasters category), 28 ProxixGeocoder (Web Services category), 36 PythonCaller (Infrastructure category), 15 PythonCreator (Infrastructure category), 15

#### R

RandomNumberGenerator (Calculators category), 3 RasterAspectCalculator (Rasters category), 28 RasterBandAdder (Rasters category), 28 RasterBandCombiner (Rasters category), 28

RasterBandInterpretationCoercer (Rasters category), 28 RasterBandKeeper (Rasters category), 28 RasterBandMinMaxExtractor (Rasters category), 28 RasterBandNameSetter (Rasters category), 28 RasterBandNodataRemover (Rasters category), 28 RasterBandNodataSetter (Rasters category), 28 RasterBandOrderer (Rasters category), 28 RasterBandPropertiesExtractor (Rasters category), 28 RasterBandRemover (Rasters category), 28 RasterBandSeparator (Rasters category), 29 RasterCellCoercer (Rasters category), 29 RasterCellOriginSetter (Rasters category), 29 RasterCellValueCalculator (Rasters category), 29 RasterCellValueReplacer (Rasters category), 29 RasterCellValueRounder (Rasters category), 29 RasterCheckpointer (Rasters category), 29 RasterConsumer (Rasters category), 29 RasterDEMGenerator (Surfaces category), 34 RasterExpressionEvaluator (Rasters category), 29 RasterExtentsCoercer (Rasters category), 29 RasterExtractor (Rasters category), 29 RasterGCPExtractor (Rasters category), 29 RasterGCPSetter (Rasters category), 30 RasterGeoreferencer (Rasters category), 30 RasterHillshader (Rasters category), 30 RasterInterpretationCoercer (Rasters category), 30 RasterMosaicker (Rasters category), 30 RasterNumericCreator (Rasters category), 30 RasterPaletteAdder (Rasters category), 30 RasterPaletteExtractor (Rasters category), 30 RasterPaletteGenerator (Rasters category), 30 RasterPaletteInterpretationCoercer (Rasters category), 30 RasterPaletteNodataSetter (Rasters category), 30 RasterPaletteRemover (Rasters category), 30 RasterPaletteResolver (Rasters category), 31 RasterPropertiesExtractor (Rasters category), 31 RasterPyramider (Rasters category), 31 RasterReader (Rasters category), 31 RasterReplacer (Rasters category), 31 RasterResampler (Rasters category), 31 RasterRGBCreator (Rasters category), 31 RasterRotationApplier (Rasters category), 31 RasterSelector (Rasters category), 31 RasterSingularCellValueCalculator (Rasters category), 31 RasterSlopeCalculator (Rasters category), 31 RasterSubsetter (Rasters category), 31 RasterTiler (Rasters category), 31 RasterToPolygonCoercer (Rasters category), 31 Recorder (Infrastructure category), 15 ReframeReprojector (Coordinate Systems category), 6 ReprojectAngleCalculator (Coordinate Systems category), 6 ReprojectLengthCalculator (Coordinate Systems category), 7 Reprojector (Coordinate Systems category), 7 Rotator (Manipulators category), 25 RubberSheeter (Geometric Operators category), 13

### S

S3Downloader (Web Services category), 36 S3Uploader (Web Services category), 36 Sampler (Filters category), 9 Scaler (Manipulators category), 25 SchemaMapper (Database category), 8 SecondOrderConformer (Manipulators category), 25 SectorGenerator (Surfaces category), 34 SherbendGeneralizer (Manipulators category), 25 ShortestPathFinder (Network category), 26 SliverRemover (Geometric Operators category), 13 Snapper (Geometric Operators category), 13 Snipper (Linear Referencing category), 17 SNSSender (Workflow category), 37 SolidBuilder (Geometric Operators category), 13 Sorter (Collectors category), 5 SpatialFilter (Filters category), 10 SpatialRelator (Calculators category), 3 SpikeRemover (Geometric Operators category), 13 SQLCreator (Database category), 8 SQLExecutor (Database category), 8 SQSReceiver (Workflow category), 37 SQSSender (Workflow category), 37 StatisticsCalculator (Calculators category), 3 StreamOrderCalculator (Network category), 26 StreamPriorityCalculator (Network category), 26 StringCaseChanger (Strings category), 32 StringConcatenator (Strings category), 33 StringFormatter (Strings category), 33 StringLengthCalculator (Strings category), 33

StringPadder (Strings category), 33 StringPairReplacer (Strings category), 33 StringReplacer (Strings category), 33 StringSearcher (Strings category), 33 SubstringExtractor (Strings category), 33 SummaryReporter (Infrastructure category), 15 SurfaceBuilder (Geometric Operators category), 14 SurfaceDraper (Surfaces category), 34 SurfaceModeller (Surfaces category), 35 SurfaceOnSurfaceOverlayer (Geometric Operators category), 14 SurfaceReverser (3D category), 1 SurfaceSplitter (Surfaces category), 35 SystemCaller (Infrastructure category), 15

# T

TclCaller (Infrastructure category), 15 TCPIPReceiver (Infrastructure category), 16 TCPIPSender (Infrastructure category), 16 Terminator (Infrastructure category), 16 Tester (Filters category), 10 TestFilter (Filters category), 10 TextAdder (Manipulators category), 25 TextDecoder (Strings category), 33 TextEncoder (Strings category), 33 TextLocationExtractor (Manipulators category), 25 TextPropertyExtractor (Manipulators category), 25 TextPropertySetter (Manipulators category), 25 TextStroker (Manipulators category), 25 TextureCoordinateSetter (Calculators category), 4 Tiler (Geometric Operators category), 14 TimeStamper (Strings category), 33 TINGenerator (Surfaces category), 35 TopologyBuilder (Geometric Operators category), 14 TransporterReceiver (Infrastructure category), 16 TransporterSender (Infrastructure category), 16 Triangulator (Geometric Operators category), 14 Tweeter (Web Services category), 36 TweetSearcher (Web Services category), 36 TwitterStatusFetcher (Web Services category), 36

#### U

UUIDGenerator (Strings category), 33

#### V

VariableRetriever (Infrastructure category), 16 VariableSetter (Infrastructure category), 16 VectorOnRasterOverlayer (Rasters category), 32 VertexCreator (Manipulators category), 25 VolumeCalculator (Calculators category), 4 VoronoiCellGenerator (Surfaces category), 35 VoronoiDiagrammer (Surfaces category), 35

#### W

WebCharter (Web Services category), 36 WebMapTiler (Rasters category), 32 WebSocketReceiver (Web Services category), 36 WebSocketSender (Web Services category), 36 WhiteStarLeaseBuilder (Web Services category), 36 WorkspaceRunner (Workflow category), 37

#### X

XMLAppender (XML category), 37 XMLFeatureMapper (XML category), 37 XMLFlattener (XML category), 37 XMLFormatter (XML category), 37 XMLFragmenter (XML category), 37 XMLNamespaceDeclarer (XML category), 37 XMLSampleGenerator (XML category), 37 XMLTemplater (XML category), 38 XMLUpdater (XML category), 38 XMLValidator (XML category), 38 XQueryExploder (XML category), 38 XQueryExtractor (XML category), 38 XQueryUpdater (XML category), 38 XSLTProcessor (XML category), 38

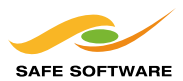

Tel: 604-501-9985 | E-mail: sales@safe.com | www.safe.com Suite 2017 - 7445 132 Street, Surrey, BC, Canada V3W 1J8

Copyright © Safe Software Inc. 2014. All rights are reserved.

FME is a registered trademark of Safe Software Inc. All other product names may be trademarks or registered trademarks of their respective owners.

MRF Geosystems Corporation (www.mrf.com) has produced cleaning software and made it available to FME users to apply to data as it is transformed between arbitrary input and output formats. Portions of work in the MRF transformers are the intellectual property of the MRF Geosystems Corporation and are used under license. Copyright © 2006 MRF Geosystems Corporation. All rights reserved.

Printed in Canada